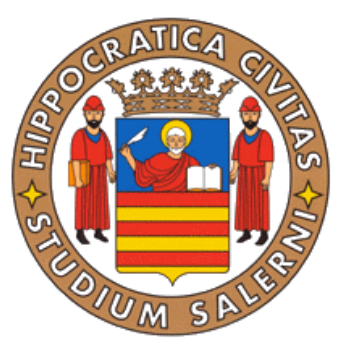

# **Università degli Studi di Salerno**

## *Facoltà di Ingegneria*

# **DESIGN–ORIENTED ANALYSIS METHODS FOR MASONRY STRUCTURES IN SEISMIC AREAS: THEORETICAL FORMULATION AND VALIDATION ON EXPERIMENTAL RESULTS**

Corso di Laurea Specialistica in Ingegneria Civile

- Relatore: Dott. Ing. Enzo Martinelli
- Correlatore: Dott. Ing. Matija Gams

Studente: Gerardo Carpentieri

Matricola: 06201 00179

Anno Accademico: 2010/2011

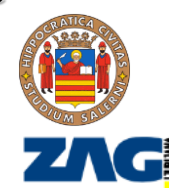

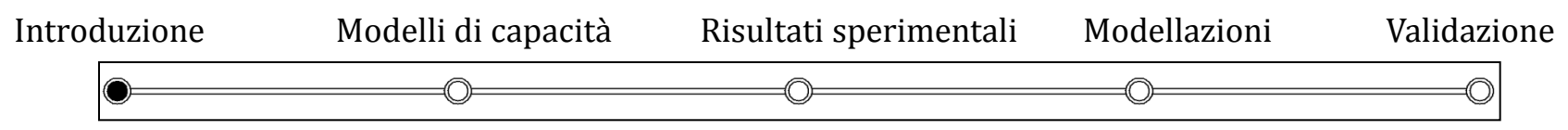

#### **ZAG – Slovenian National Building and Civil Engineering Institute**

Lo ZAG (Istituto Nazionale Sloveno di Ingegneria Civile e delle Costruzioni) è un'organizzazione indipendente, imparziale e senza fini di lucro che svolge analisi ed attestazioni di conformità dei prodotti di costruzione.

Indirizzo web: http://www.zag.si

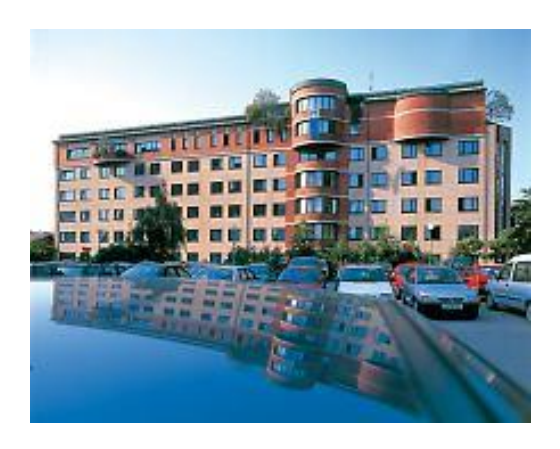

*ZAG - Zavod za gradbenistvo Slovenije Dimiceva Ulica, 12*

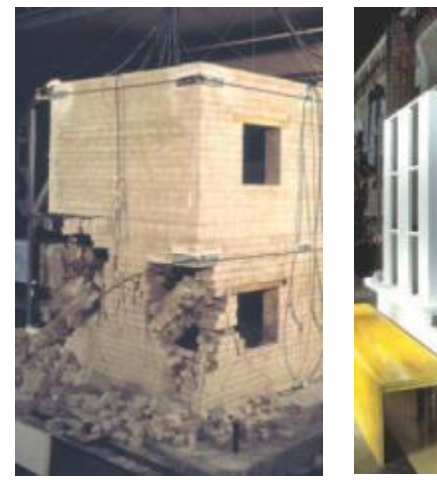

*SI – 1000 , Ljubljana (Slovenia). Modelli di edifici con struttura portante in muratura testati su tavola vibrante.*

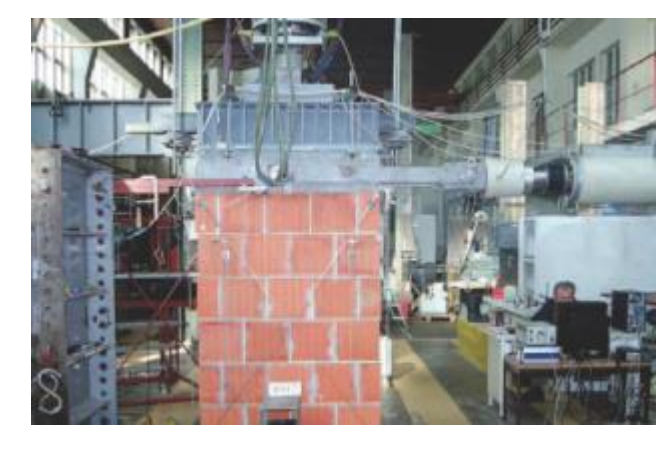

*Pannello in muratura di mattoni forati durante il test a taglio ciclico .*

*Design-oriented analysis methods for masonry structures in seismic areas:*  Gerardo Carpentieri *theoretical formulation and validation on experimental results.* 2

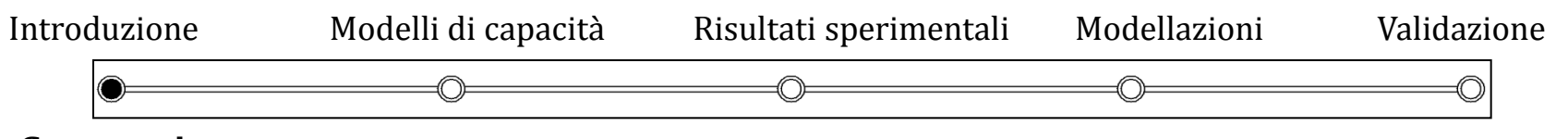

#### **Sommario**

- 1. Introduzione e descrizione delle strutture in muratura
	- danni tipici ed interventi
	- materiali
- 2. Modelli di capacità
	- tipologie di crisi: parete, maschio, fascia
- 3. Risultati sperimentali
	- test su singoli pannelli murari
	- test su intere strutture in muratura
- 4. Modellazioni delle strutture in muratura
	- metodi ordinari FEM
	- uso di elementi link
	- approccio a plasticità concentrate
	- implementazione delle prescrizioni normative vigenti
- 5. Validazione
	- confronti e risultati ottenuti
	- validazione del modello MatLab®

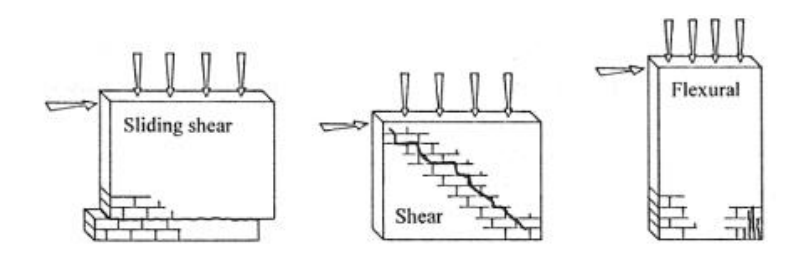

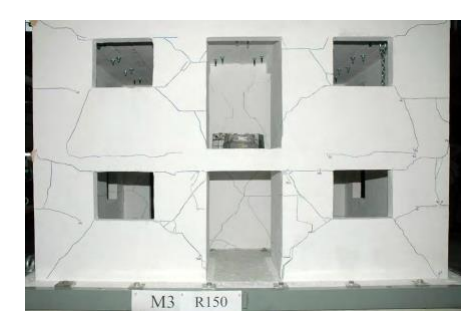

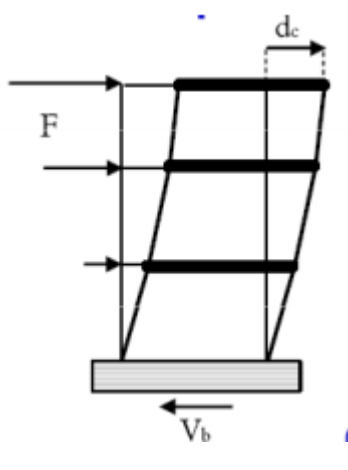

*Design-oriented analysis methods for masonry structures in seismic areas:*  Gerardo Carpentieri *theoretical formulation and validation on experimental results.* 3

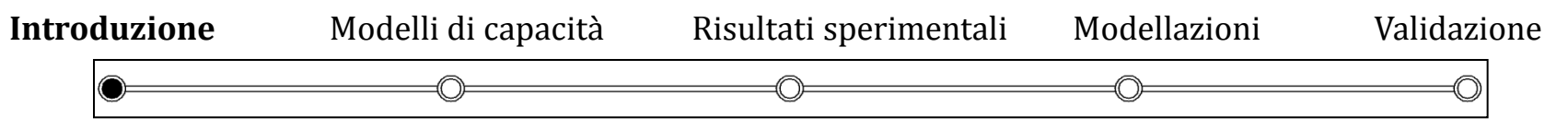

#### **Motivazioni**

Le strutture esistenti in Italia ed in Europa sono principalmente in muratura.

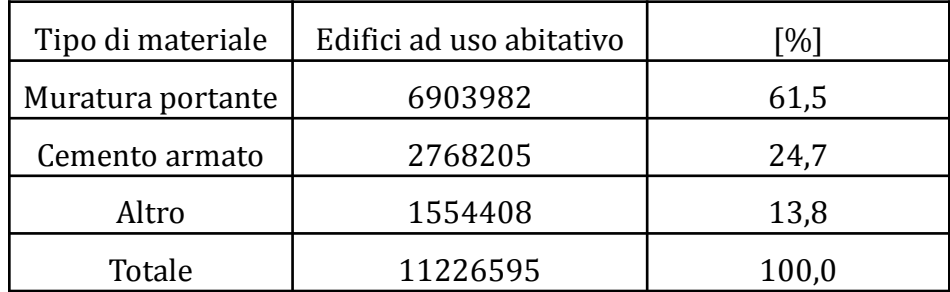

*Edifici ad uso abitativo per tipo di materiale usato per la struttura portante in Italia [Censimento ISTAT 2001] .*

L'Italia è un territorio caratterizzato da una medio-alta pericolosità sismica ed è frequentemente interessato da terremoti che causano danni alle murature.

Occorre un metodo di calcolo per le strutture in muratura che consenta di effettuare un progetto orientato (design-oriented) in base alle prescrizioni della normativa vigente [NTC 2008 e Circ. 617].

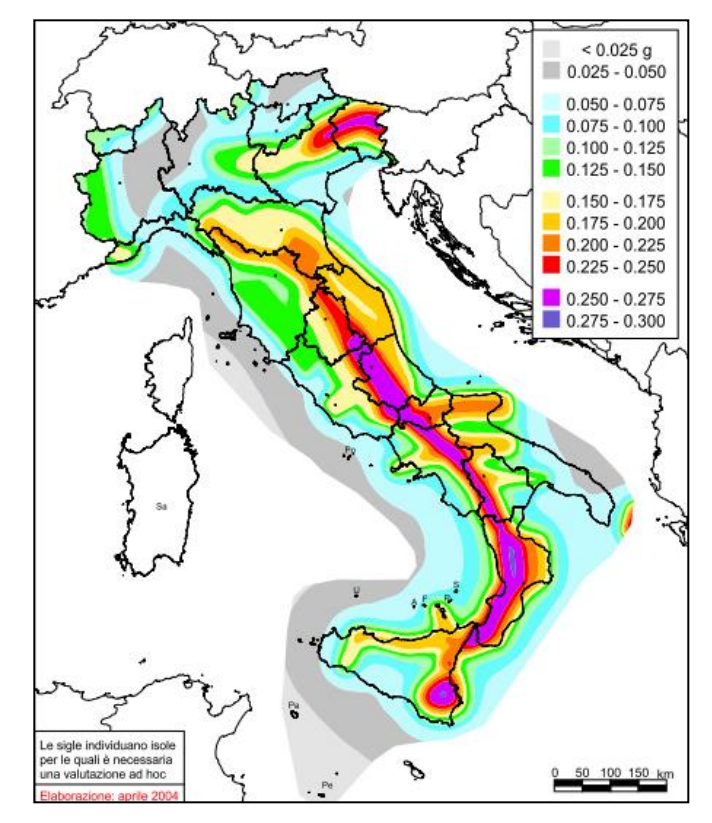

*Mappa di pericolosità sismica del territorio della Nazione Italiana [O.P.C.M. 28/04/2006 n° 3519].*

Gerardo Carpentieri 4 *theoretical formulation and validation on experimental results. Design-oriented analysis methods for masonry structures in seismic areas:* 

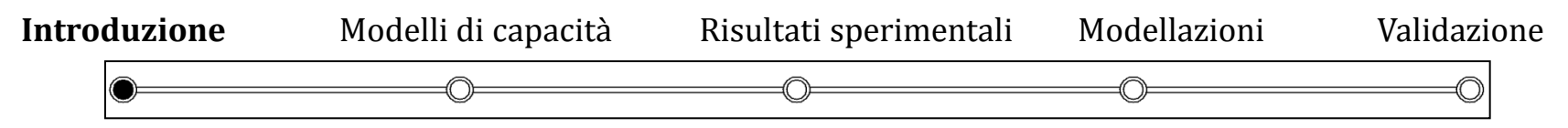

#### **Danni tipici alle strutture in muratura**

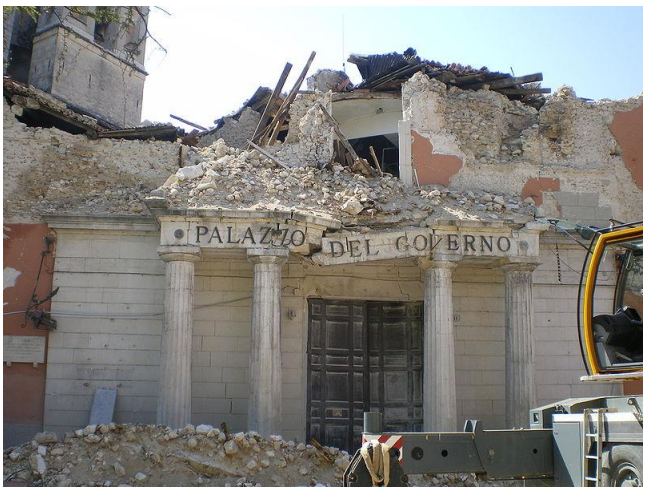

*Collasso della Prefettura de L'Aquila dopo il terremoto del 2009, M 5,9.*

Le costruzioni in muratura possono collassare quando ci sono problemi come crisi fuori piano delle pareti, non regolarità, assenza di rinforzi.

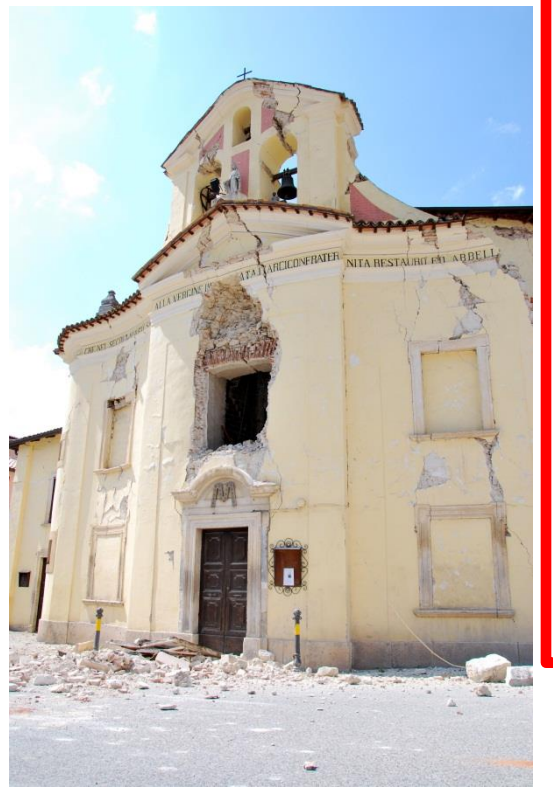

*Danni importanti e parziale collasso della Chiesa dell'Immacolata Concezione a Paganica.* 

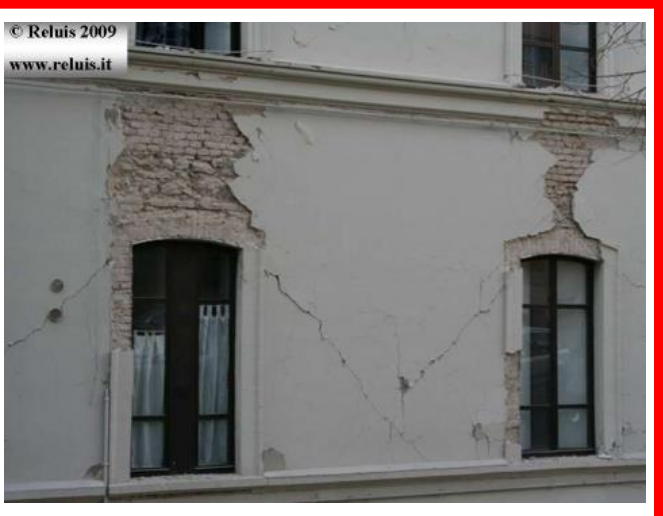

*Fessure diagonali con dislocazioni di alcuni cm in una struttura in muratura in Via XX Settembre a L'Aquila. [Verderame et al., 2009]* 

Il miglior comportamento delle strutture in muratura è raggiunto per azioni nel piano delle pareti. Questa situazione, spesso, porta alla formazione di diverse tipologie di fessure.

Gerardo Carpentieri 5 *theoretical formulation and validation on experimental results. Design-oriented analysis methods for masonry structures in seismic areas:* 

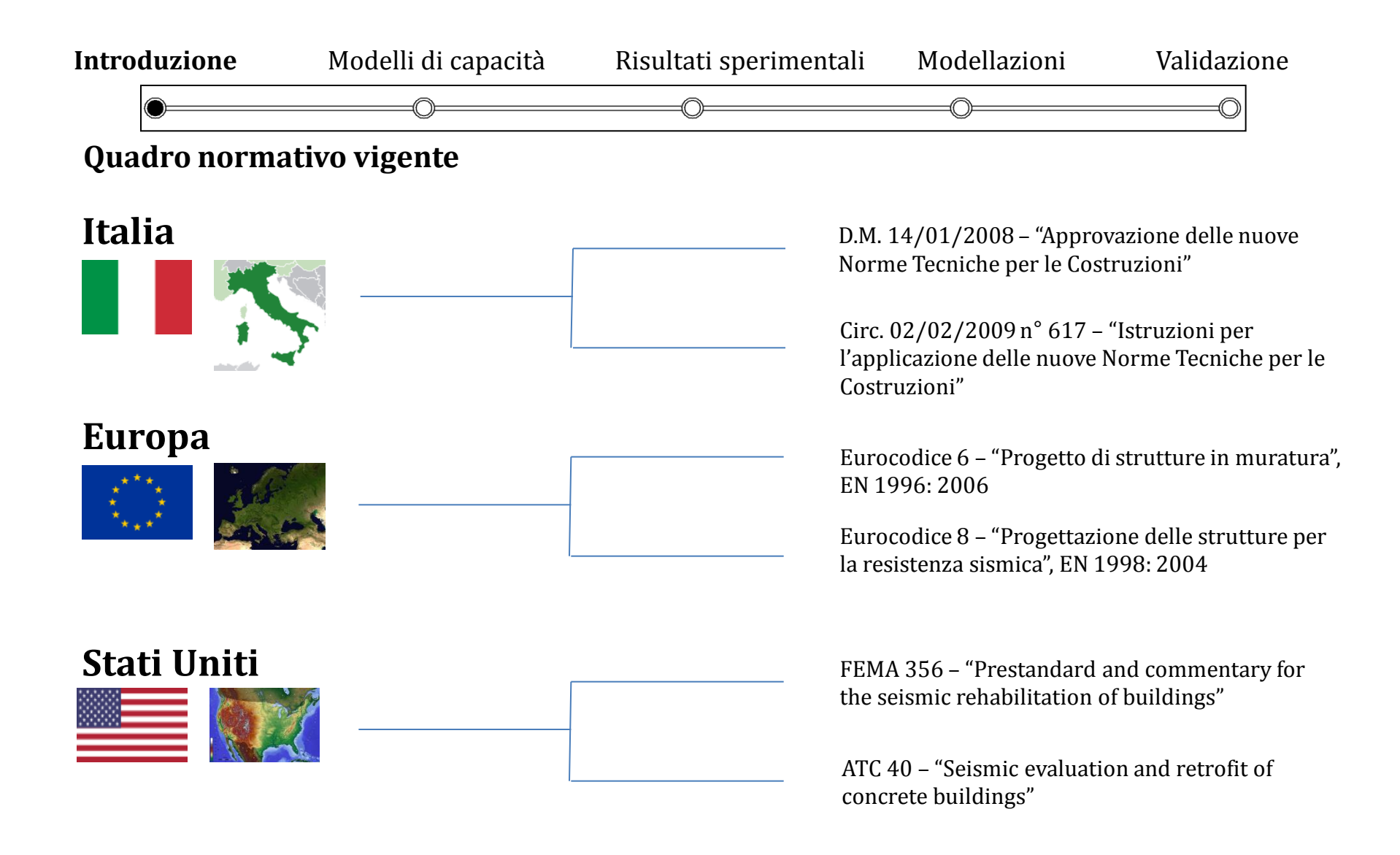

Gerardo Carpentieri *theoretical formulation and validation on experimental results.* 6 *Design-oriented analysis methods for masonry structures in seismic areas:* 

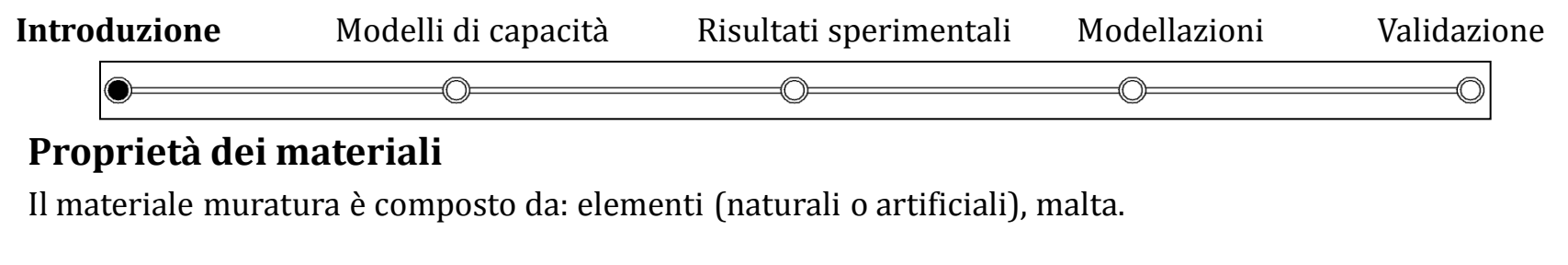

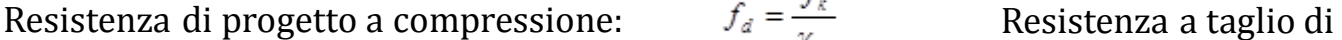

$$
f_{xd} = \frac{f_k}{\gamma_M}
$$
 Resistance a taglio di  
progetto:  

$$
f_{vd} = f_{vk0} + \mu \cdot \sigma_n
$$
 Valori del fattore  $\gamma_M$ :
$$
\gamma_M = 2.0 \div 3.0
$$

$$
V = 1000 \cdot f.
$$
Modulo a taglio: 
$$
G = 0.4 \cdot F
$$

Resistenza a taglio caratteristica:

Modulo di elasticità:  $E = 1000 \cdot f_k$  Modulo a taglio:  $G = 0, 4 \cdot E$ 

| Classe           | Tipo di malta | Composizione |             |                 |        |                |
|------------------|---------------|--------------|-------------|-----------------|--------|----------------|
|                  |               | Cemento      | Calce aerea | Calce idraulica | Sabbia | Pozzolana      |
| M <sub>2,5</sub> | Idraulica     | $\sim$       | $\sim$      |                 |        | $\blacksquare$ |
| M 2,5            | Pozzolana     |              |             |                 |        |                |
| M <sub>2,5</sub> | Bastarda      |              |             |                 |        |                |
| M 5              | Bastarda      |              |             |                 |        |                |
| M8               | Cemento       |              |             |                 |        |                |
| M 12             | Cemento       |              |             |                 |        |                |

*Classi di malte a composizione prescritta [NTC 2008].*

Gerardo Carpentieri 7 *theoretical formulation and validation on experimental results. Design-oriented analysis methods for masonry structures in seismic areas:* 

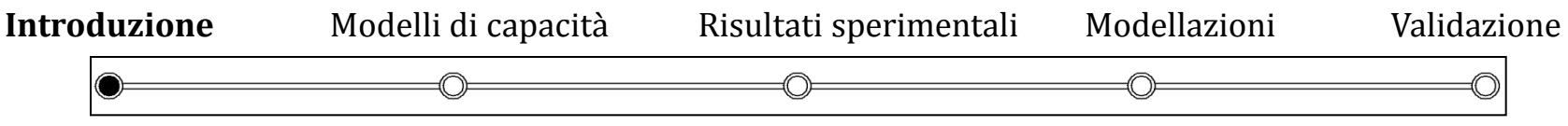

### **Modellazioni a disposizione del progettista**

Le strutture in muratura vengono spesso modellate utilizzando programmi di calcolo agli Elementi Finiti.

Il reale comportamento non lineare dei pannelli murari porta spesso a dover considerare dei modelli eccessivamente complessi per il progettista.

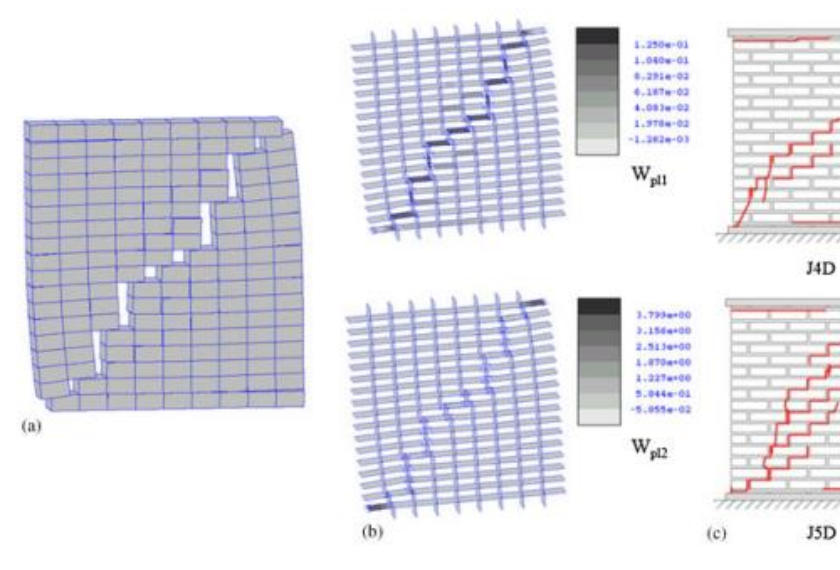

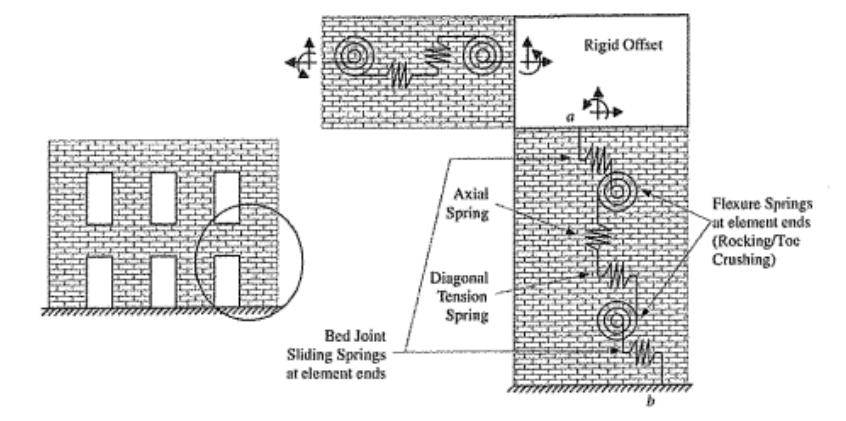

*Approccio ai macro elementi proposto da Chen et al. (2008). Per ogni pannello vengono utilizzate delle molle per tener conto dei meccanismi di collasso possibili.*

*Approccio di tipo discreto agli Elementi Finiti [Macorini & Izzuddin, 2010].*

Si rende necessario indagare sulla possibilità di ottenere una modellazione semplificata non lineare e di tipo design-oriented, ovvero che tenga conto delle prescrizioni delle norme attualmente vigenti.

Gerardo Carpentieri *theoretical formulation and validation on experimental results.* 8 *Design-oriented analysis methods for masonry structures in seismic areas:* 

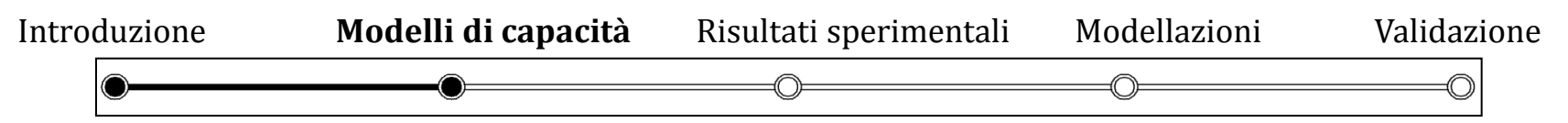

### **Modelli di rottura: resistenza a taglio per fessurazione diagonale**

*Procedura di prova.*

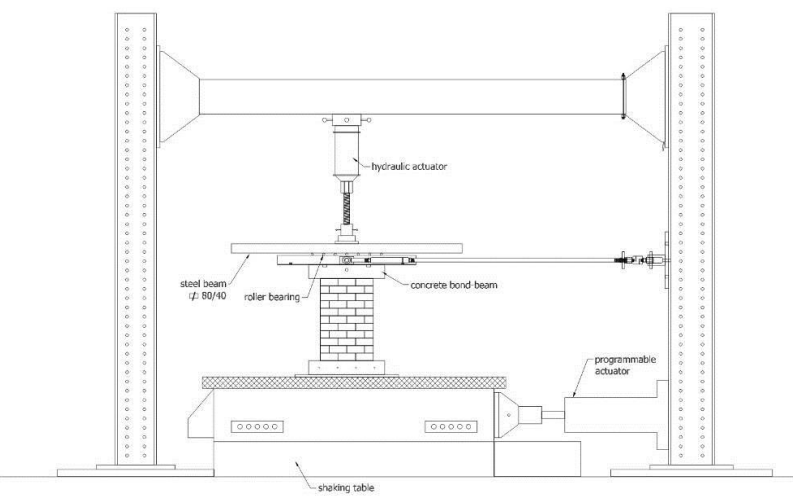

*Storia di spostamenti durante la prova.*

Displacement [mm]  $-3$ Time *Esempio di collasso con fessure diagonali.*

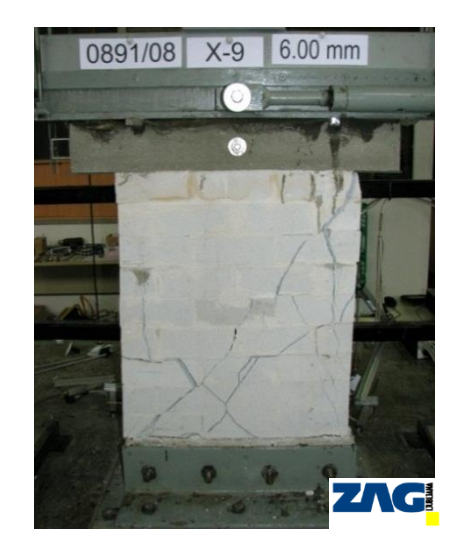

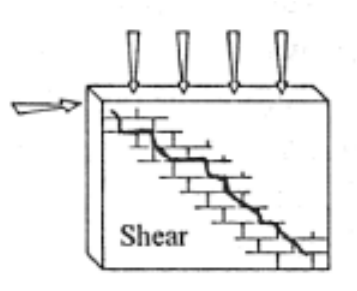

 $1.5 \cdot \tau_{0,d}$  <u>*σ*</u>  $\cdot$  |1+

 $V_{ds} = L \cdot t \cdot \frac{1.5 \cdot \tau_{0,d}}{b} \cdot \sqrt{1}$ 

 $= L \cdot t \cdot$ 

*L*

.

Taglio ultimo diagonale:

Rapporto di snellezza:  $b = \frac{h}{h}$ 

Tensione normale media:  $L \cdot t$ *N* . *σ*

Gerardo Carpentieri *theoretical formulation and validation on experimental results.* 9 *Design-oriented analysis methods for masonry structures in seismic areas:* 

 $1,5 \cdot \tau_{0,d}$ 

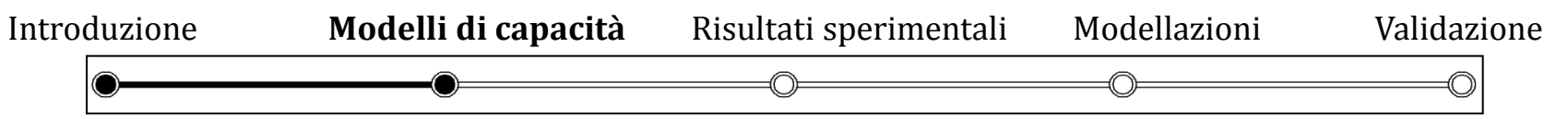

Resistenza a taglio:

#### **Modelli di rottura: resistenza a taglio-scorrimento**

*Provino pronto per la prova.*

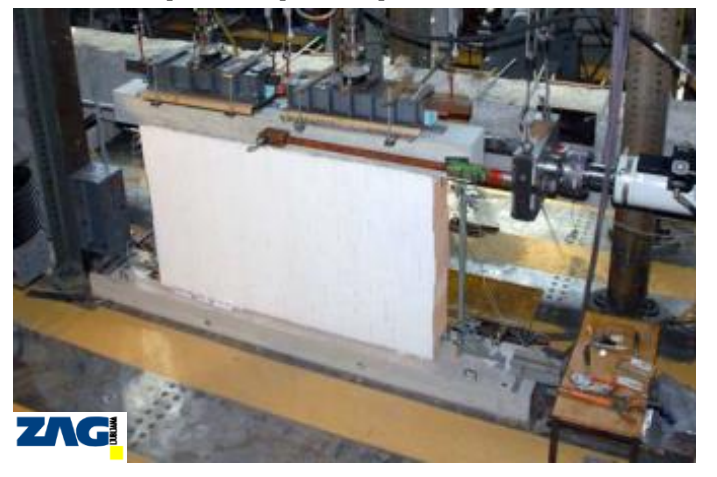

*Registrazione dei dati sperimentali. Provino con crisi dei letti di malta. Schema di calcolo.*

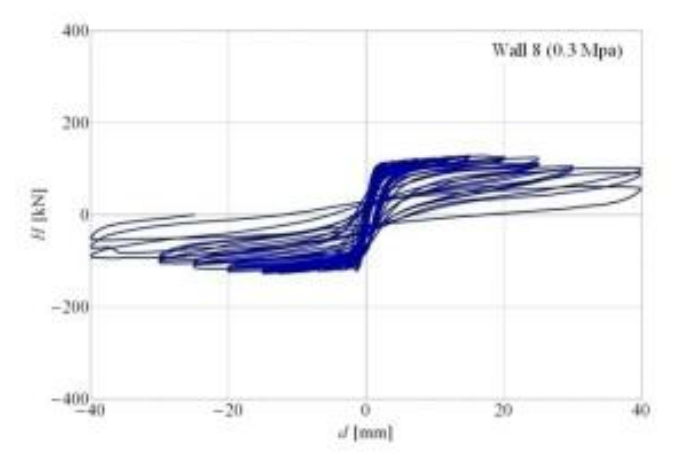

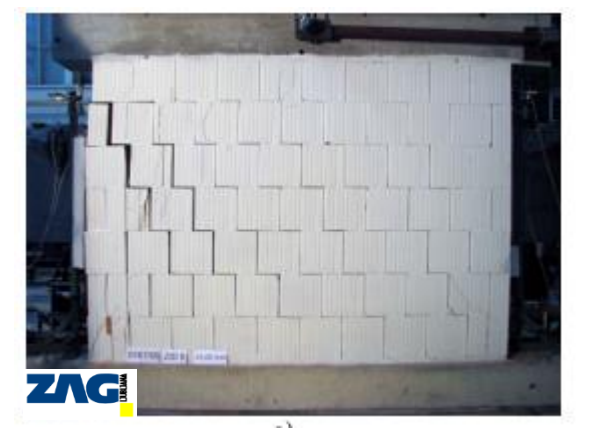

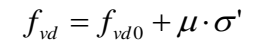

Taglio ultimo per scorrimento:  $V_{ss} = D't \cdot f_{vd}$ Sliding shear *N*

'

 $t = \frac{t}{t \cdot D}$ . Tensione di compressione normale:  $\sigma'$ =

*D*' *L* se:  $e < L/6$ 

$$
D'=3u=3\cdot\left(\frac{L}{2}-e\right)
$$
 se:  $e > L / 6$ 

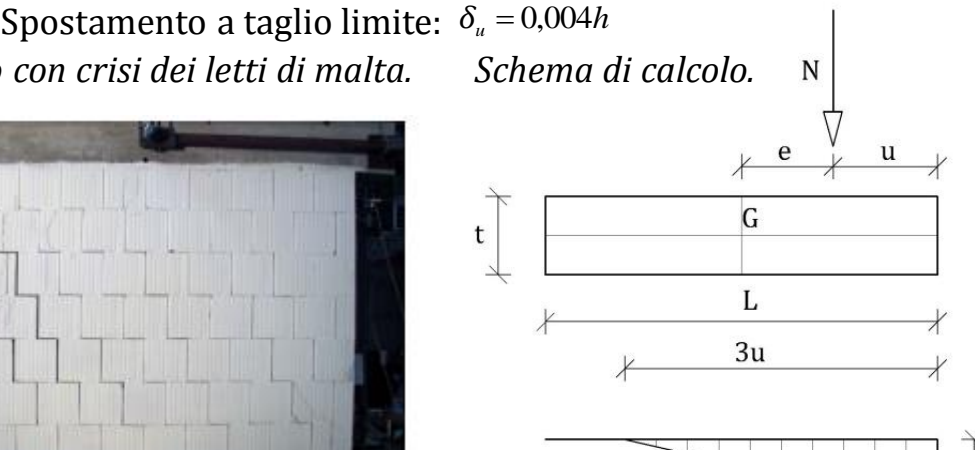

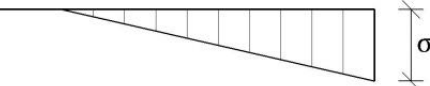

Gerardo Carpentieri *theoretical formulation and validation on experimental results.* **40 and 70** *Design-oriented analysis methods for masonry structures in seismic areas:* 

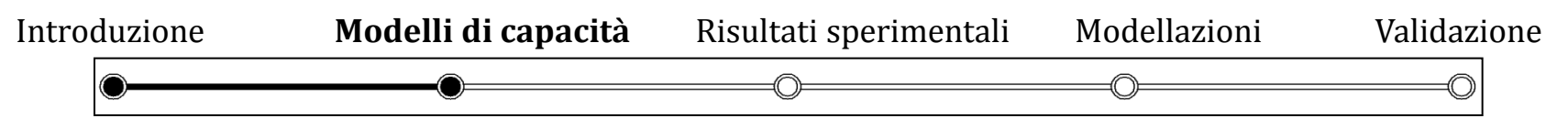

### **Modelli di rottura: resistenza a flessione**

*Schema di calcolo.*

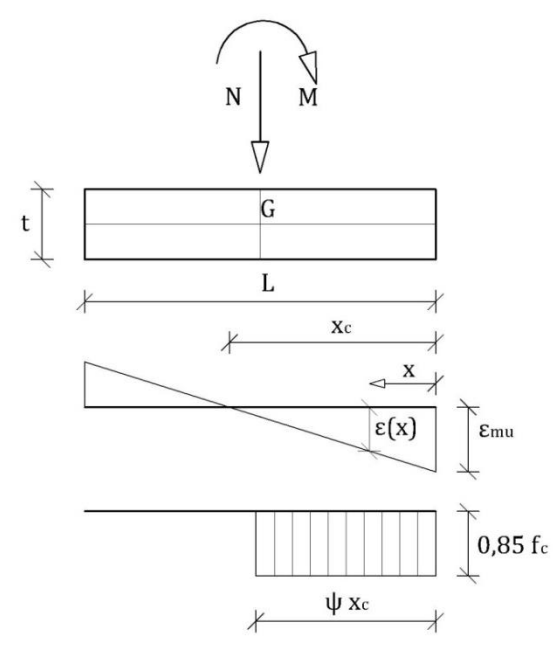

La crisi a flessione accade quando il pannello è soggetto ad alti valori del carico verticale. Questa crisi produce un collasso delle estremità della parete con formazione di fessure pseudo-verticali.

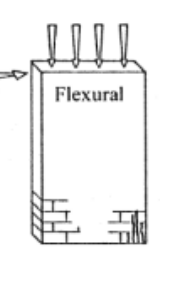

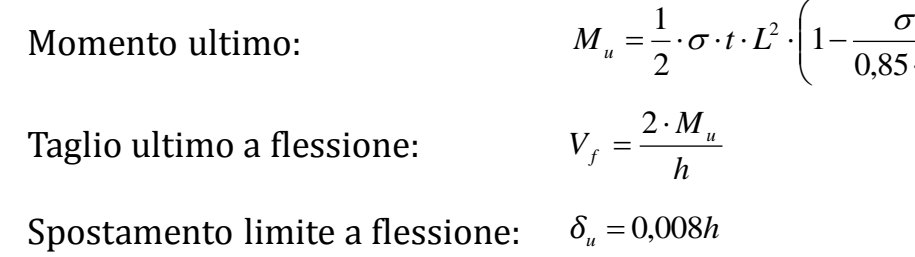

### *Tipiche crisi a flessione in pannelli in muratura testati a taglio.*

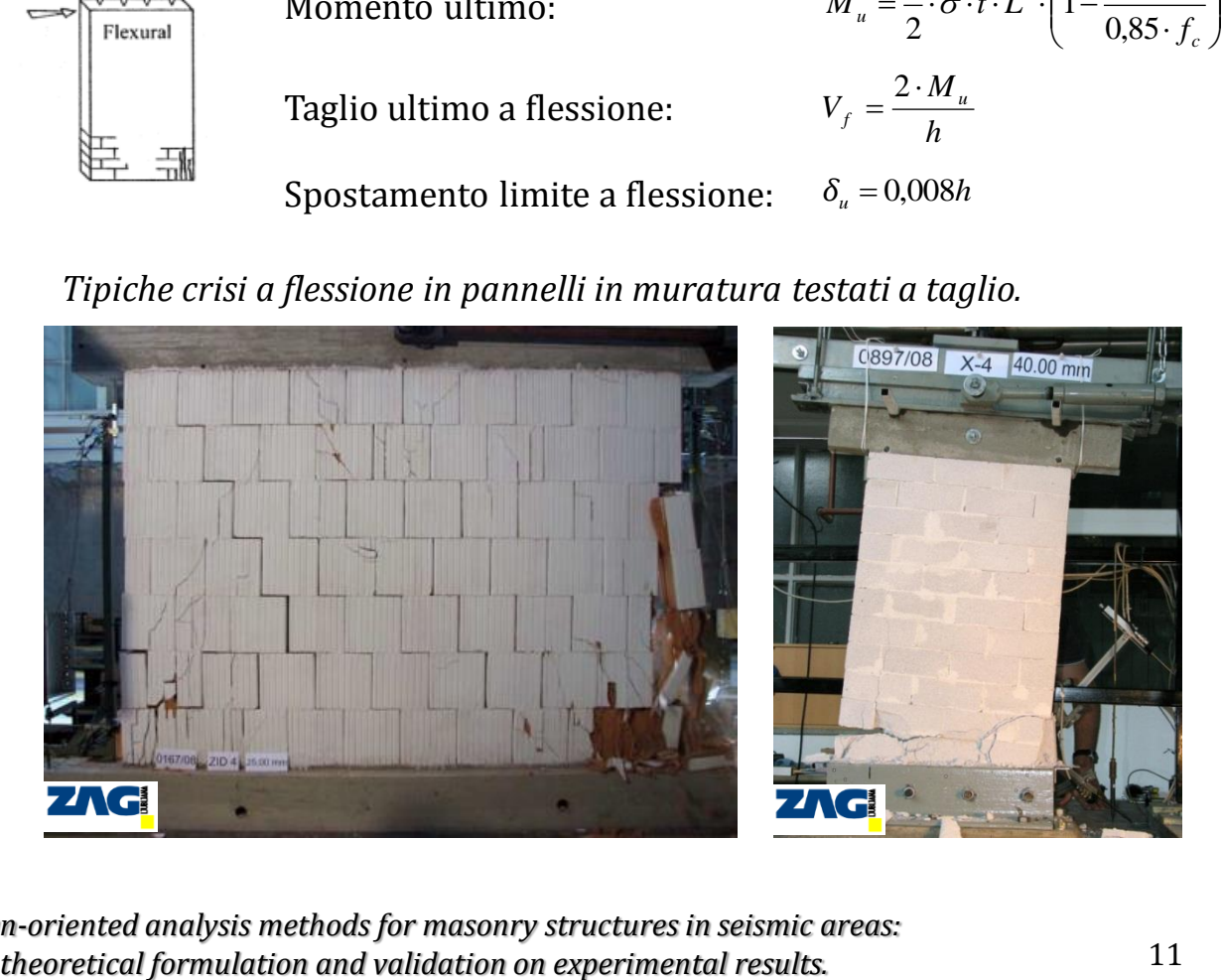

Gerardo Carpentieri *theoretical formulation and validation on experimental results.* 11 *Design-oriented analysis methods for masonry structures in seismic areas:* 

 $\overline{\phantom{a}}$  $\int$ 

 $0,85 \cdot f_c$ 

 $\setminus$ 

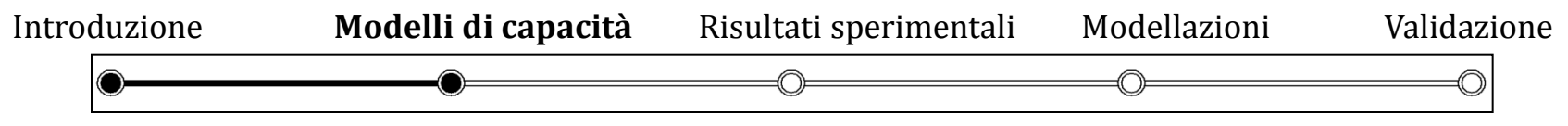

### **Modelli di rottura: confronti**

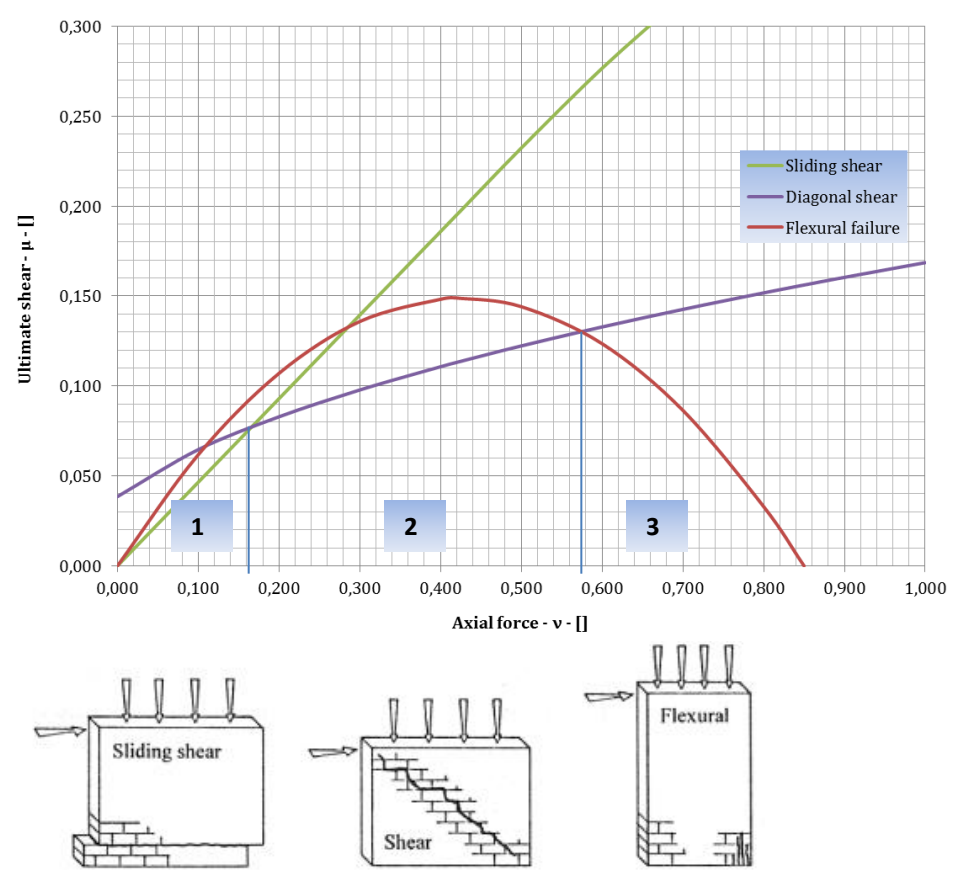

*Domini di resistenza delle diverse modalità di collasso.*

Le diverse modalità di collasso dipendono da:

1) proprietà geometriche e meccaniche:

t, L, h,  $f_{m}$ ,  $f_{v0}$ ;

2) entità degli sforzi normali:

 $N = [0, ..., t L f_m];$ 

3) condizioni vincolari e snellezza: . *L*  $λ = \frac{h}{I}$ 

Legenda

- 1) crisi per scorrimento;
- 2) crisi per fessurazione diagonale,
- 3) crisi per flessione.

Gerardo Carpentieri 12 *theoretical formulation and validation on experimental results. Design-oriented analysis methods for masonry structures in seismic areas:* 

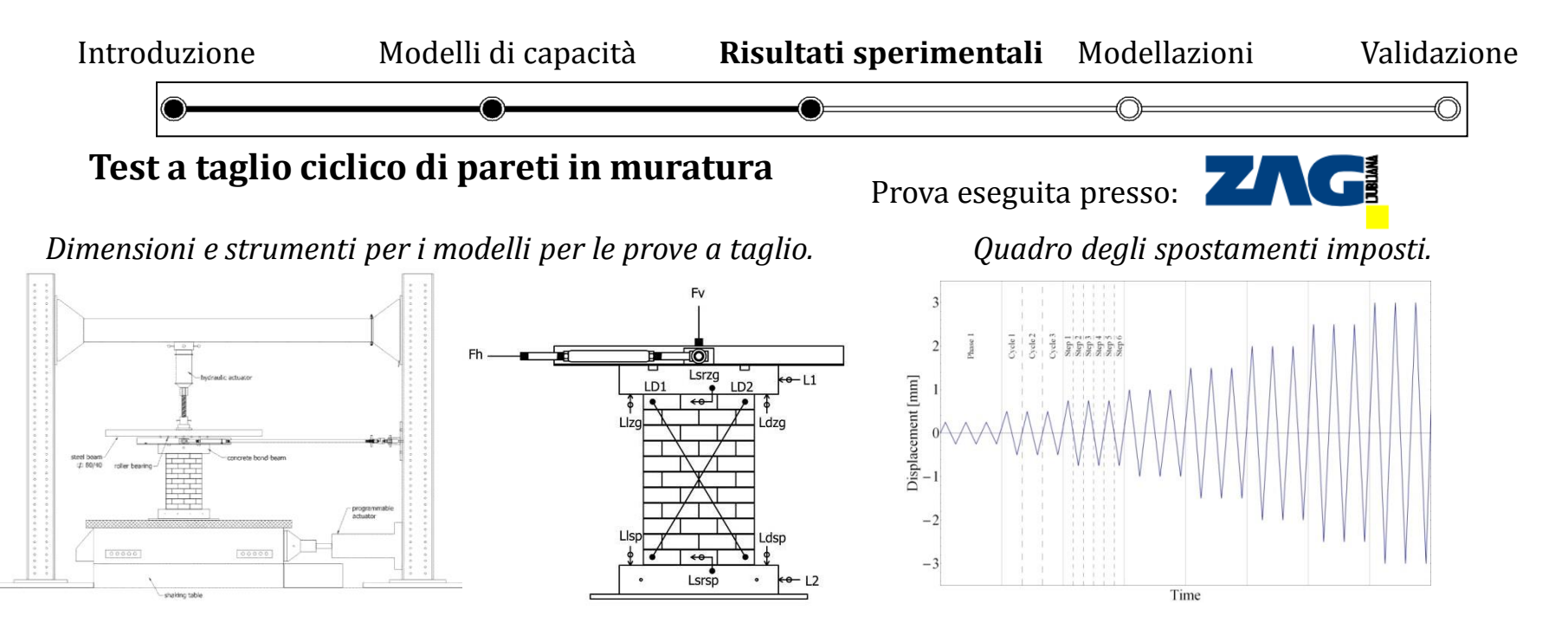

Collasso a flessione (sulla sinistra) ed a taglio (sulla destra). Meccanismi di crisi e resistenza delle pareti.

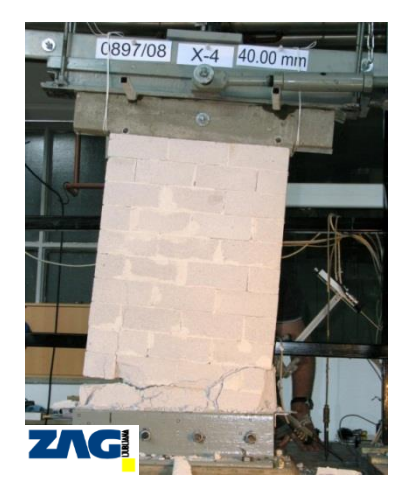

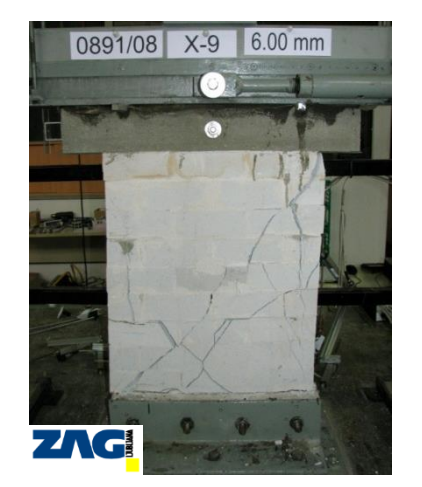

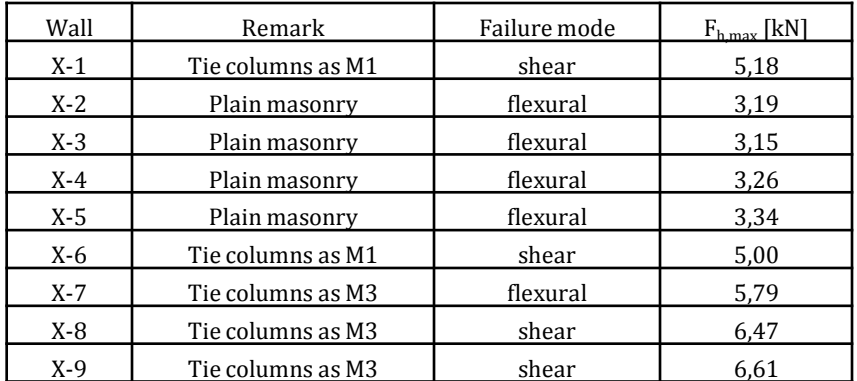

Gerardo Carpentieri *theoretical formulation and validation on experimental results.* **43** *Design-oriented analysis methods for masonry structures in seismic areas:* 

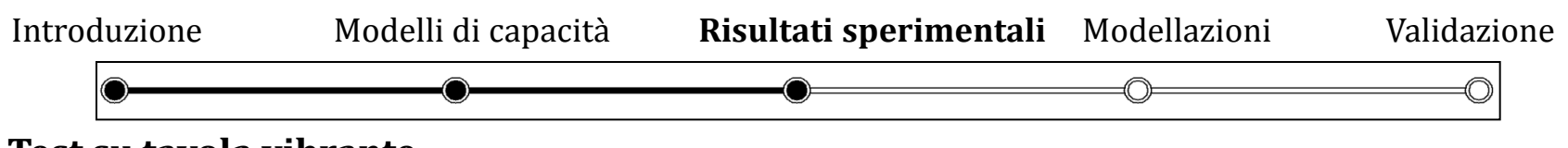

#### **Test su tavola vibrante**

Nomi dei provini M1 (3 piani), M2(3 piani), M3(4 piani).

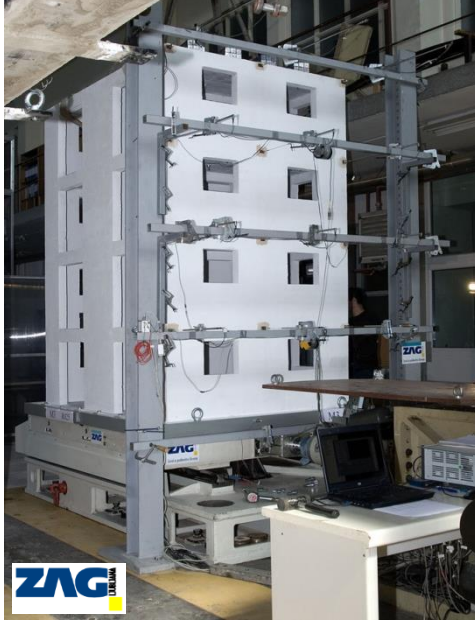

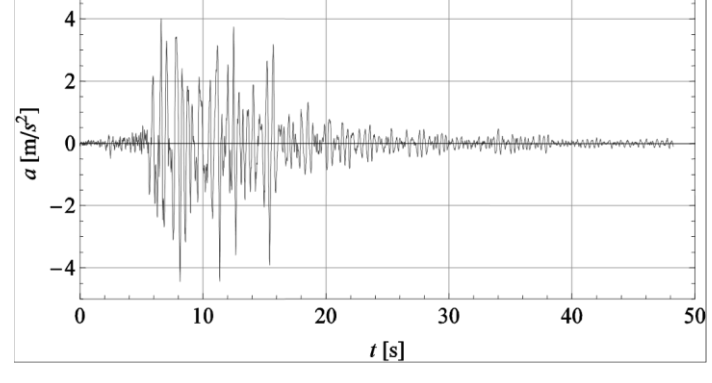

Direzione del sisma.

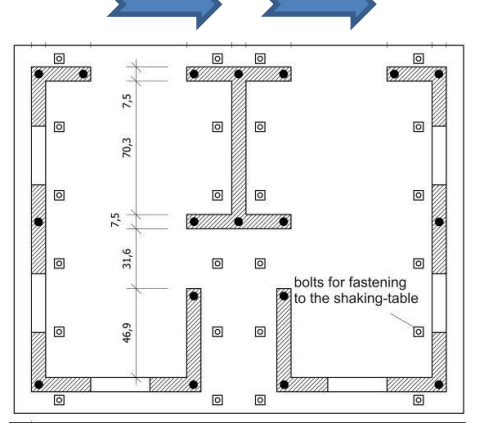

*Componente N-S dalla storia di accelerazioni del sisma del Montenegro (Mw=6,9), 15 Aprile 1979 (PGA = 0,43 g).*

*Dimensioni del modello in piano (2,19x1,71 m).*

> 4th storey [kg]

3rd storey [kg]

*Distribuzione delle masse per ogni piano.*

grand total 4588 kg

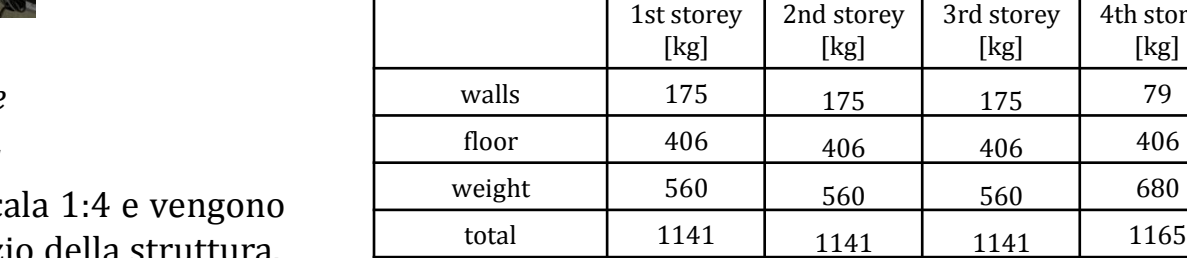

*Vista assonometrica del modello M3 (h = 2,65 m) e strumentazioni installate.*

I provini sono realizzati in scala 1:4 e vengono realizzati in scala 1:4 e venerati alla 1:4 e venerati alla 1:4 e venerati alla 1:4 e venerati alla 1:4 e venerati alla 1:4 e venerati alla 1:4 e venerati alla 1:4 e venerat caricati per simulare l'esercizio della struttura.

Gerardo Carpentieri 14 *theoretical formulation and validation on experimental results. Design-oriented analysis methods for masonry structures in seismic areas:* 

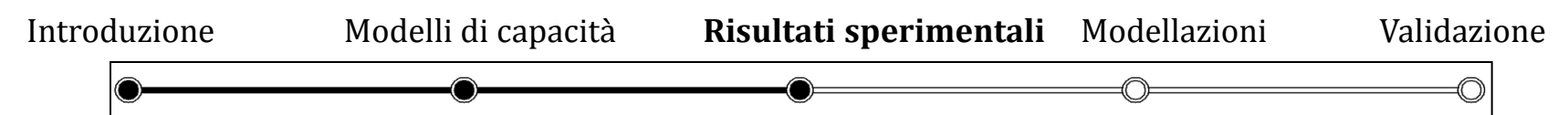

**Video prova: modello M3, livello di intensità R200 (2 volte PGA)**

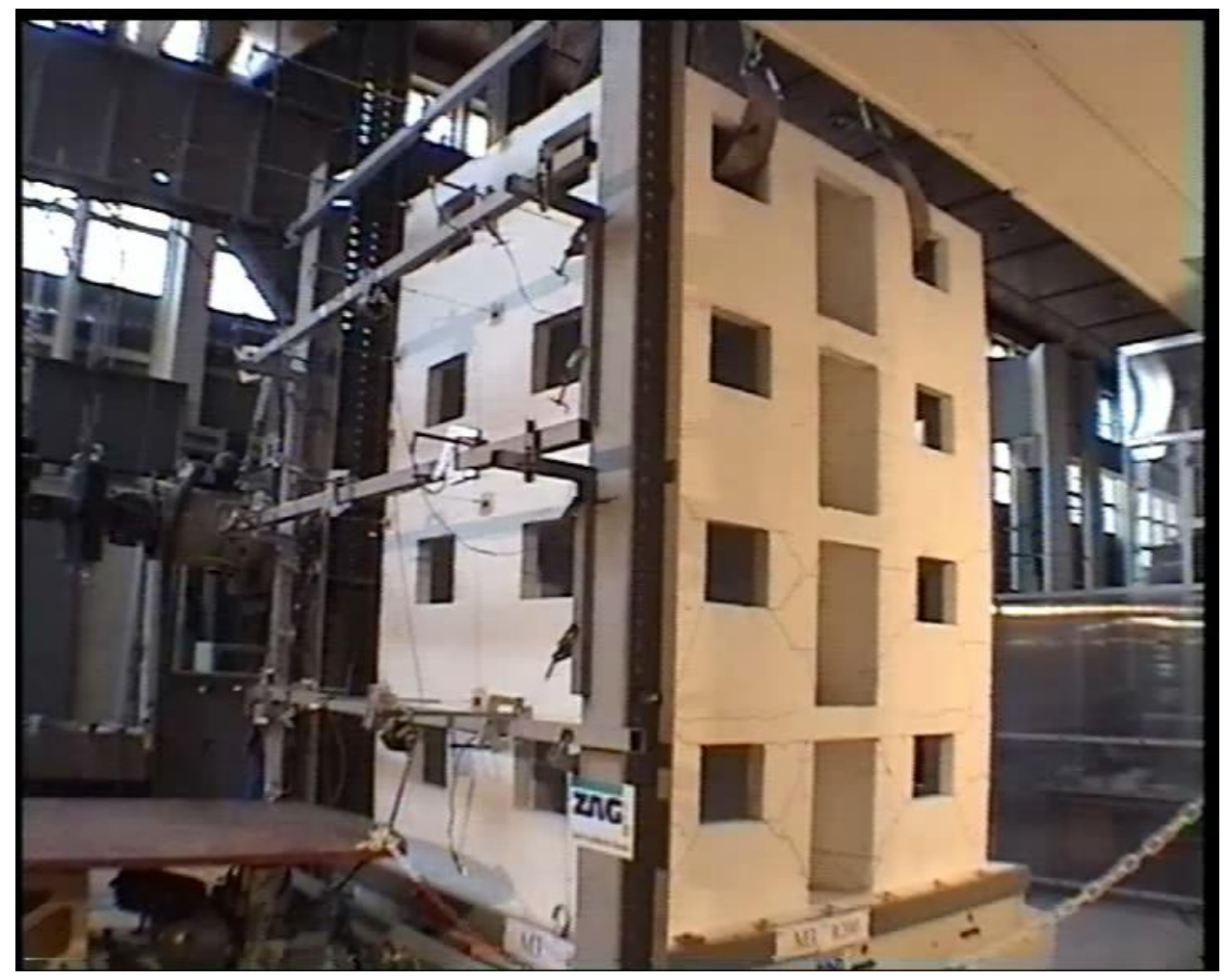

Gerardo Carpentieri 15 *theoretical formulation and validation on experimental results. Design-oriented analysis methods for masonry structures in seismic areas:* 

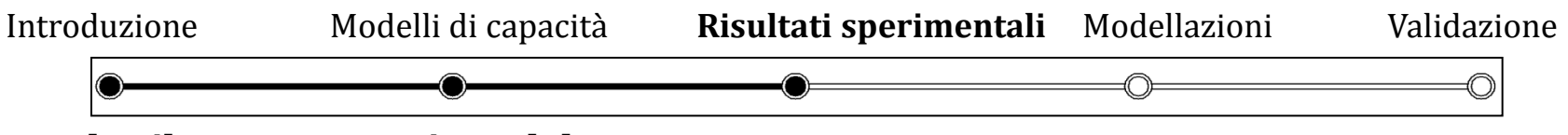

#### **Tavola vibrante: esecuzione del test**

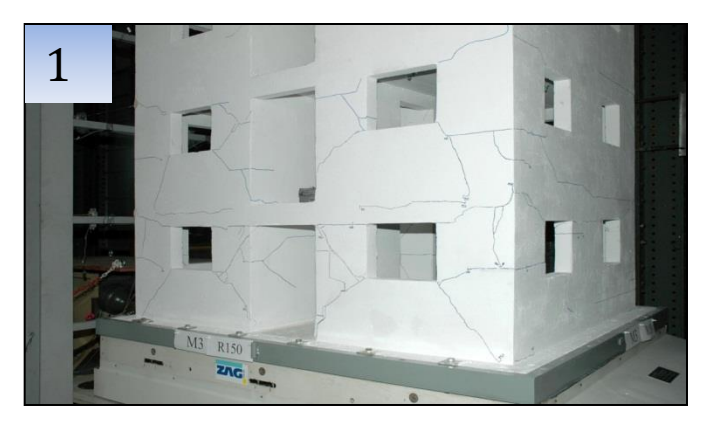

 $R100 =$  > PGA = 0,43 g

1) Fessure nelle pareti verticali del modello M3, osservate dopo i test R100 e R150.

2&3) Seri danni alle pareti del piano terra e forti danni alle pareti del primo piano vicino al collasso del modello M3 dopo i test R200 e R250.

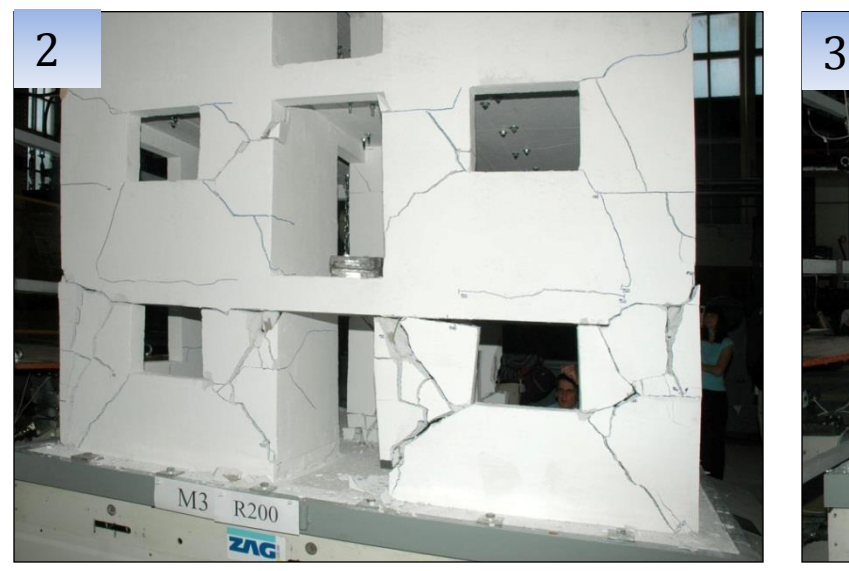

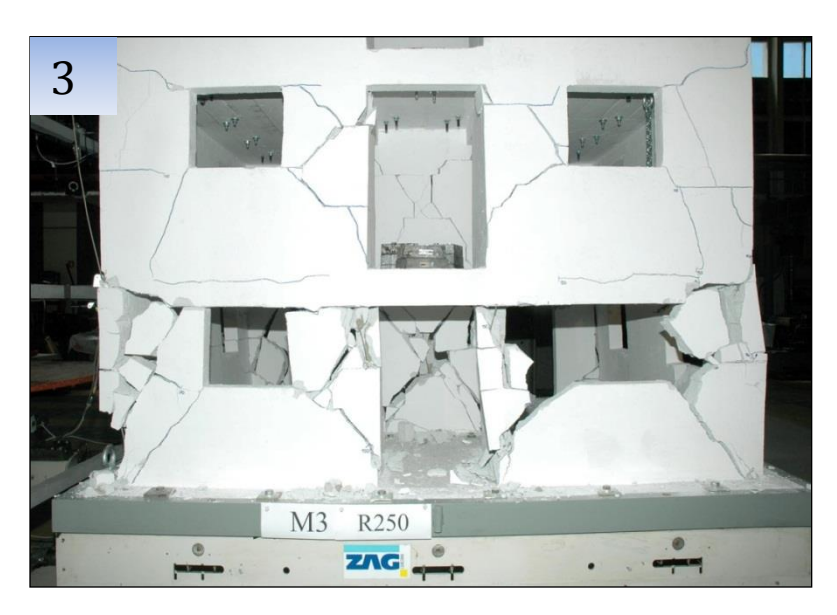

Gerardo Carpentieri *theoretical formulation and validation on experimental results.* 16 *Design-oriented analysis methods for masonry structures in seismic areas:* 

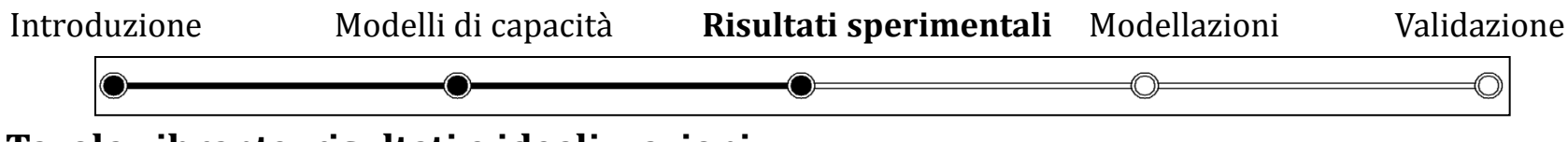

### **Tavola vibrante: risultati e idealizzazioni**

*Taglio alla base versus spostamento al quarto piano: misurazioni ed idealizzazioni.*

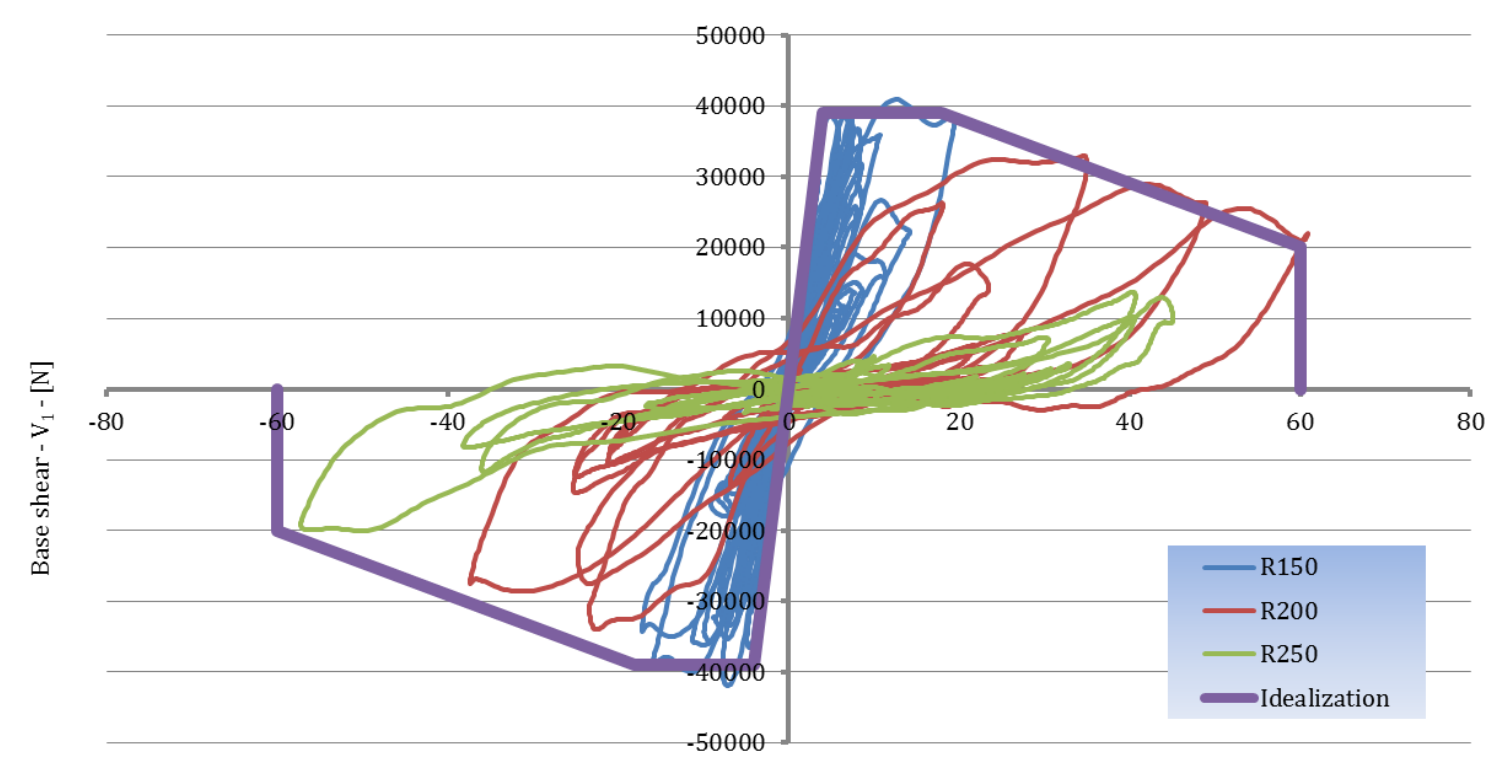

Fourth floor displacement -  $d_4$  - [mm]

Gerardo Carpentieri 17 *theoretical formulation and validation on experimental results. Design-oriented analysis methods for masonry structures in seismic areas:* 

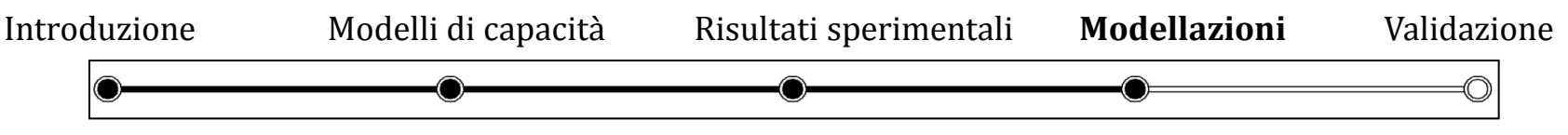

### **Modelli di capacità**

I metodi di analisi si possono dividere in:

- modelli mono-dimensionali: metodo POR [Tomazevic, 1978], metodo SAM [Magenes et al., 2000];
- modelli bi-dimensionali: elementi finiti di tipo shell;
- modelli tridimensionali.

#### *Modellazione di un parete in muratura con macroelementi.*

*Parete in muratura (dalla Circ. 21745 del 1981, sulla sinistra) e la relativa modellazione a telaio (sulla destra).*

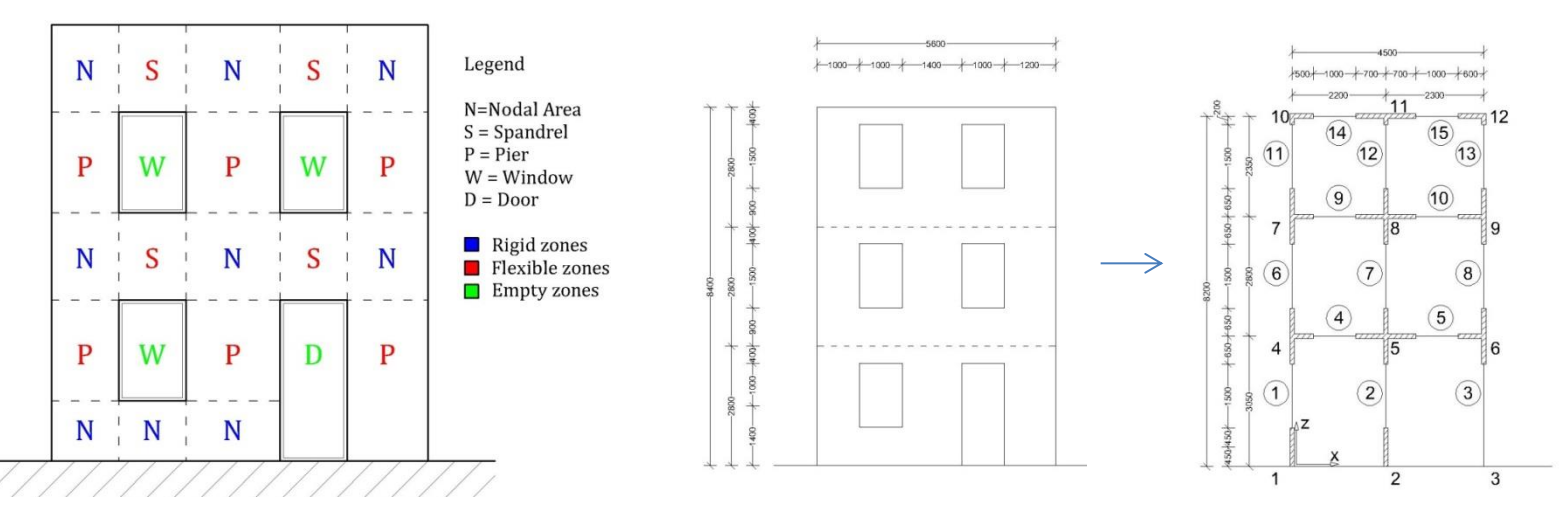

Una parete in muratura può essere divisa nei seguenti macro-elementi:

- zone nodali (sono parti che si comportano rigidamente durante l'analisi);
- zone deformabili: maschi (ad asse verticale), fasce (ad asse orizzontale).

Gerardo Carpentieri *theoretical formulation and validation on experimental results.* **48<br>18** *Design-oriented analysis methods for masonry structures in seismic areas:* 

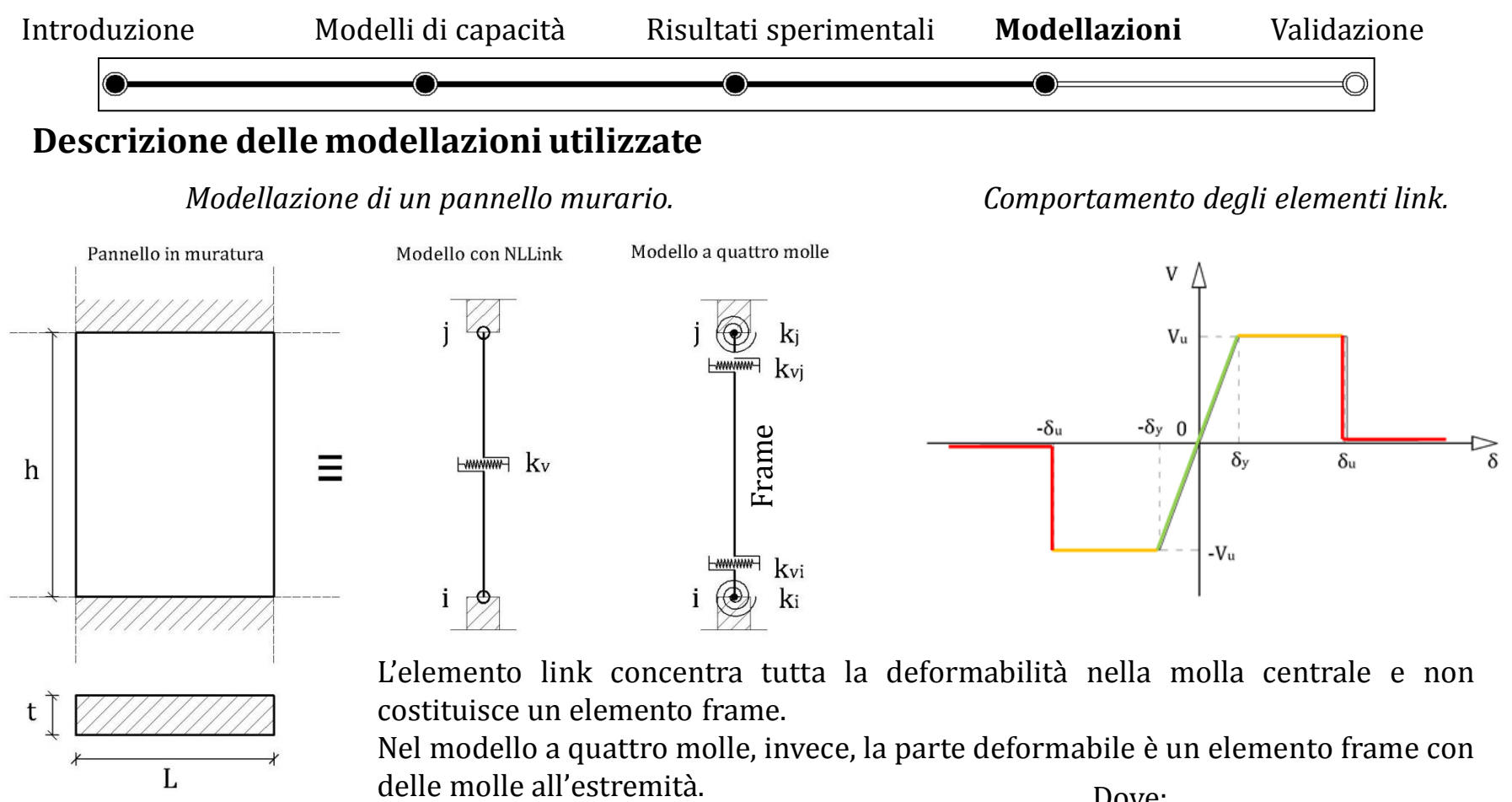

L'elemento link concentra tutta la deformabilità nella molla centrale e non costituisce un elemento frame.

Dove: Nel modello a quattro molle, invece, la parte deformabile è un elemento frame con

 $T$ aglio ultimo:  $V_u = \min(V_{ds}; V_{ss}; V_f)$ 

 $G \cdot A$ *h*

χ

.  $+\frac{\chi}{\chi}$ 

 $E \cdot I$ *h*

1 3

 $\cdot E \cdot$ 

12

*k*

 $=$ 

Spostamento elastico: 
$$
\delta_y = \frac{V_u}{k}
$$

- $V_{ds}$  = taglio ultimo per fessurazione diagonale; -  $V_{ss}$  = taglio ultimo per Spostamento ultimo:  $\delta_u = (0.004 \div 0.008) \cdot h$ 
	- scorrimento;
	- $V_f$  = taglio ultimo per flessione.

*Design-oriented analysis methods for masonry structures in seismic areas:* 

Rigidezza a taglio:

Gerardo Carpentieri *theoretical formulation and validation on experimental results.* **49** 

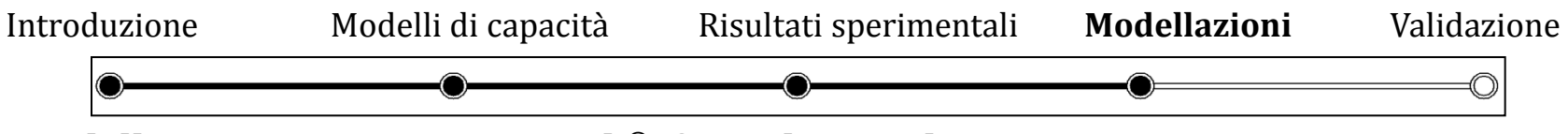

#### **Modellazione avanzata in MatLab®: formulazione lineare**

La seguente modellazione a quattro molle consente l'analisi non lineare in storia di spostamenti di pareti in muratura. Si procede per step di incrementi di spostamenti.

*Elemento frame con offset rigidi e molle.* Fattori di deformabilità:

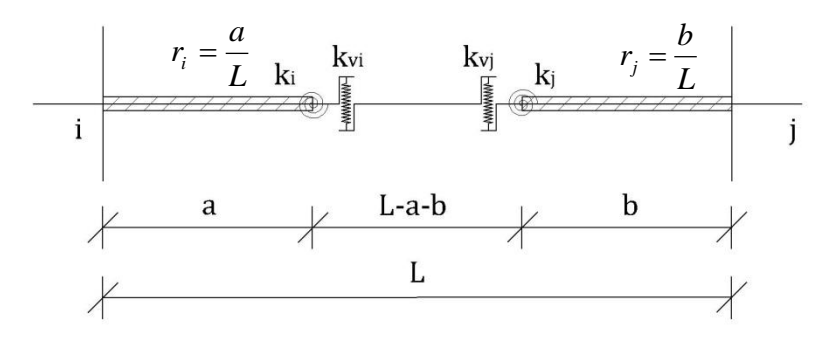

Definizione della matrice di trasformazione:

$$
\underline{v} = \begin{bmatrix} u'_{i} \\ v'_{i} \\ \varphi'_{i} \\ u'_{j} \\ \varphi'_{j} \\ \varphi'_{j} \end{bmatrix} = \begin{bmatrix} 1 & 0 & 0 & 0 & 0 & 0 \\ 0 & 1 & r_{i} \cdot L & 0 & 0 & 0 \\ 0 & 0 & 1 & 0 & 0 & 0 \\ 0 & 0 & 0 & 1 & 0 & 0 \\ 0 & 0 & 0 & 0 & 1 & -r_{j} \cdot L \\ 0 & 0 & 0 & 0 & 0 & 1 \end{bmatrix} \cdot \begin{bmatrix} u_{i} \\ v_{i} \\ \varphi_{i} \\ u_{j} \\ \varphi_{j} \\ \varphi_{j} \end{bmatrix}
$$

Forma simbolica:  $v' = T \cdot v$ 

$$
\alpha_{ij} = \frac{L \cdot (1 - r_i - r_j)}{3 \cdot EI} + \frac{1}{k_i} + \frac{2}{[L \cdot (1 - r_i - r_j)]^2} \cdot \frac{1}{k_v} + \frac{\chi}{GA \cdot L}
$$

$$
\alpha_{ji} = \frac{L \cdot (1 - r_i - r_j)}{3 \cdot EI} + \frac{1}{k_j} + \frac{2}{[L \cdot (1 - r_i - r_j)]^2} \cdot \frac{1}{k_v} + \frac{\chi}{GA \cdot L}
$$

$$
\beta_{ji} = \frac{L \cdot (1 - r_i - r_j)}{6 \cdot EI} + \frac{2}{[L \cdot (1 - r_i - r_j)]^2} \cdot \frac{1}{k_v} - \frac{\chi}{GA \cdot L}
$$

Relazione della parte deformabile:  $f' = K' \cdot y' + f' \cdot z$ 

Relazione di tutto il frame:  $\underline{f} = \underline{K} \cdot \underline{v} + \underline{f}_0 + \underline{f}'$ 

Rotazione ed assemblaggio per l'intera struttura.

**Relazione finale:**  $\underline{F} = \underline{\underline{K}} \cdot \underline{s} + \underline{F}_0$ 

Gerardo Carpentieri 20 *theoretical formulation and validation on experimental results. Design-oriented analysis methods for masonry structures in seismic areas:* 

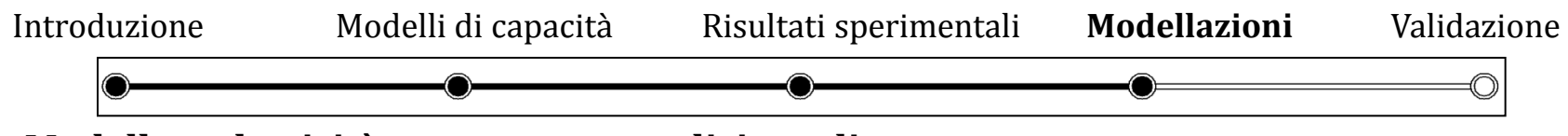

### **Modello a plasticità concentrate: analisi non lineare**

L'eventuale correzione plastica viene eseguita controllando i domini di resistenza in corrispondenza di ogni molla.

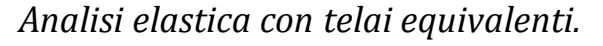

*Primo step: predizione elastica*

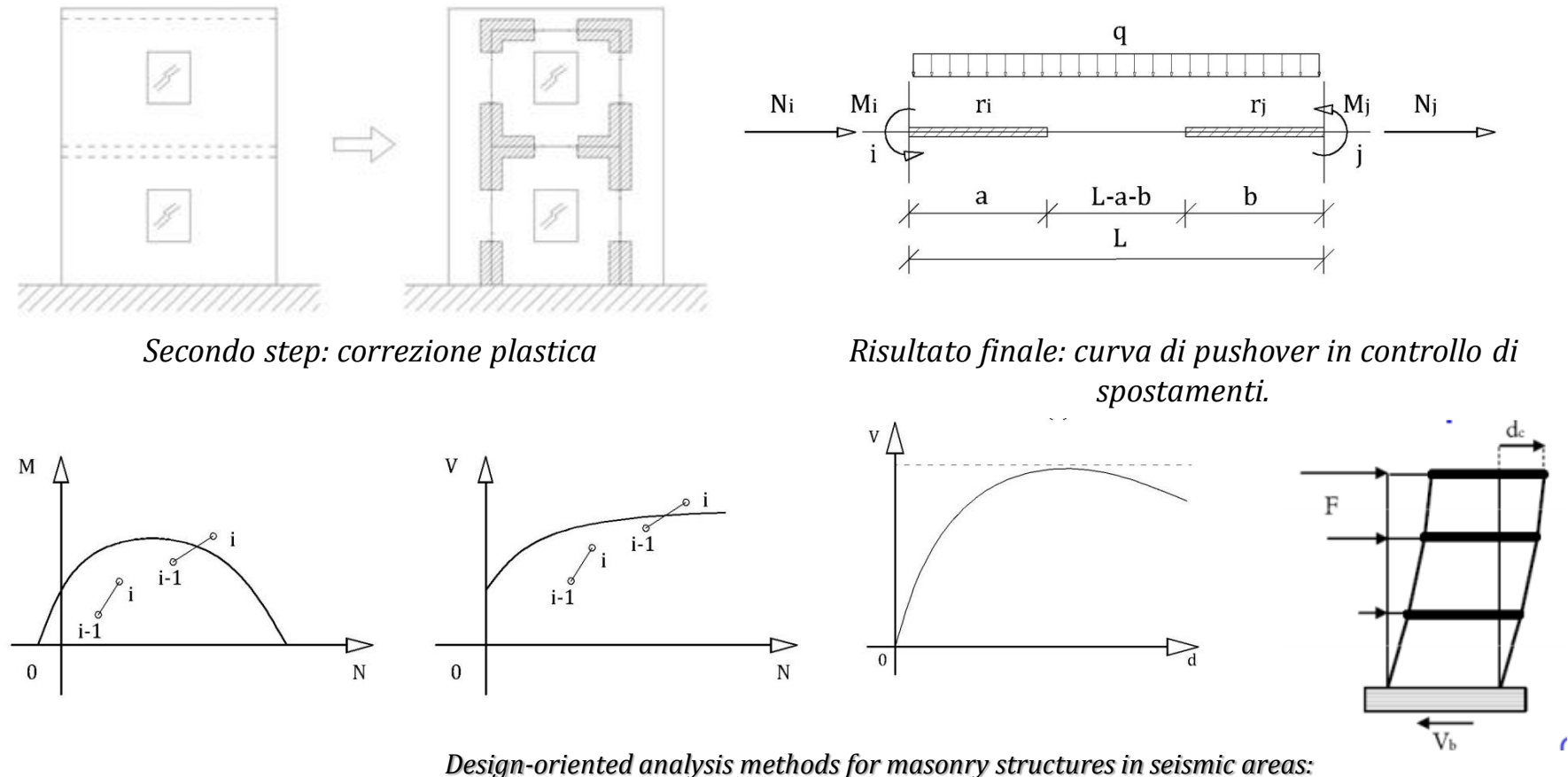

Gerardo Carpentieri 21 *theoretical formulation and validation on experimental results.*

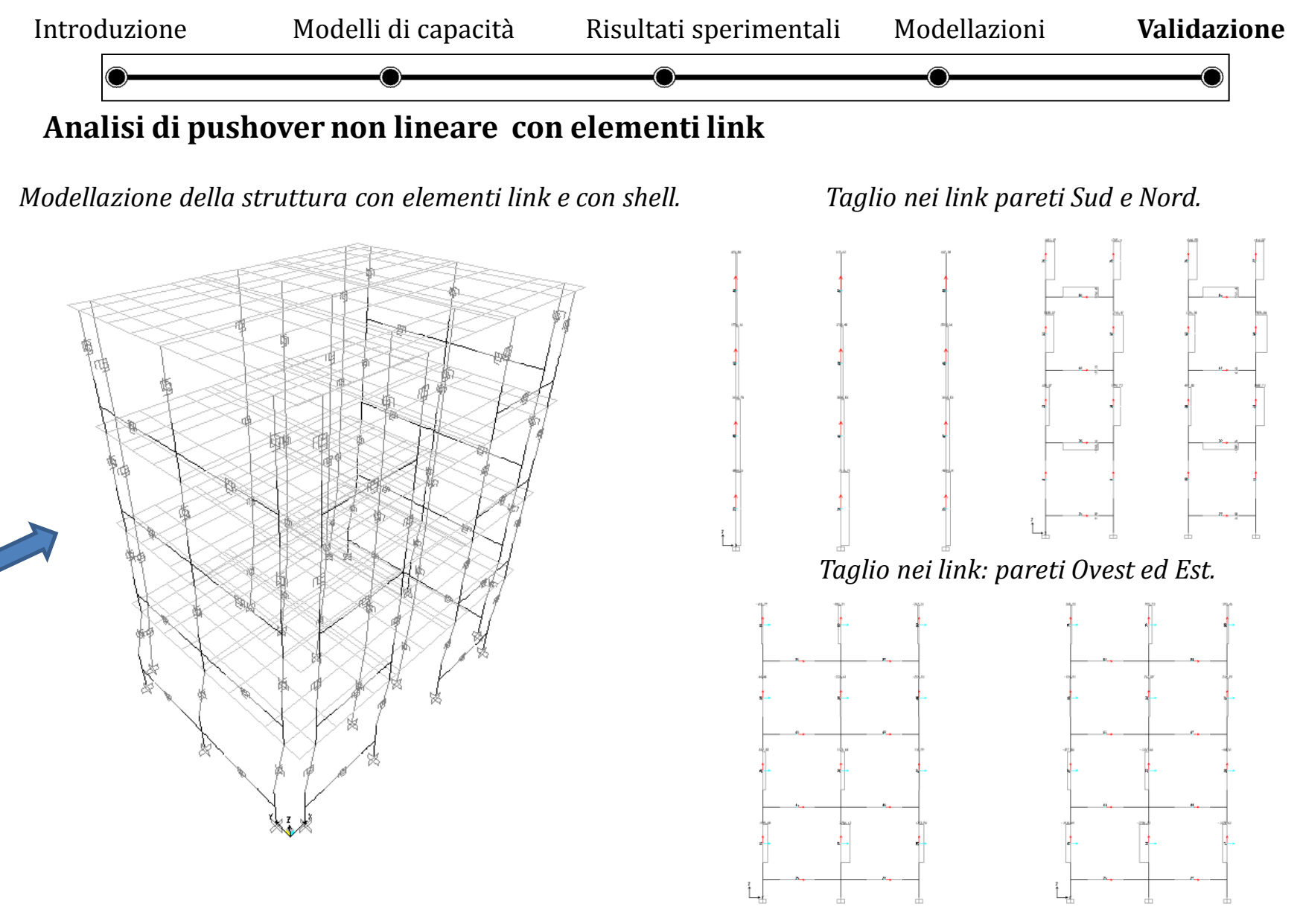

Gerardo Carpentieri 22 *theoretical formulation and validation on experimental results. Design-oriented analysis methods for masonry structures in seismic areas:* 

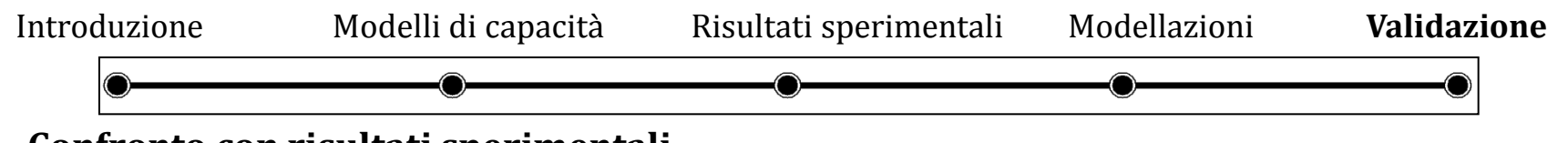

### **Confronto con risultati sperimentali**

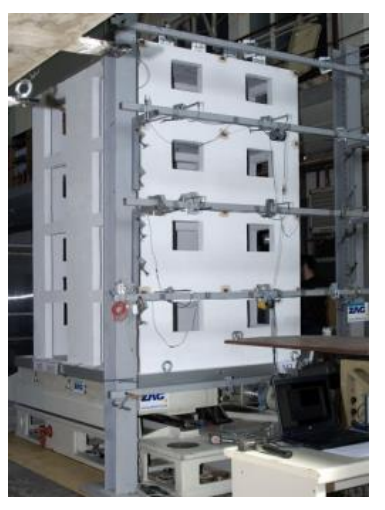

*Modello reale testato sulla tavola vibrante.*

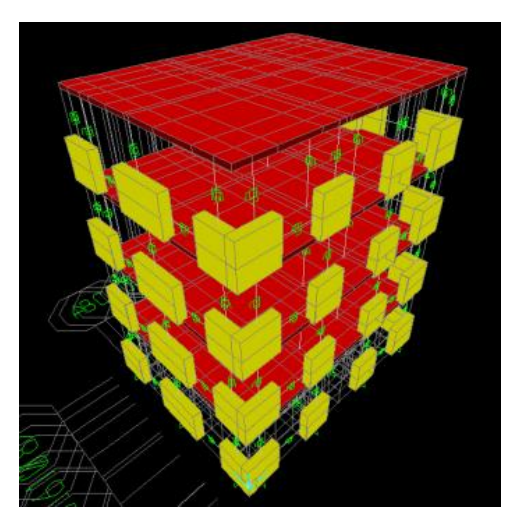

*Modellazione in SAP2000* ® *con NLLink.*

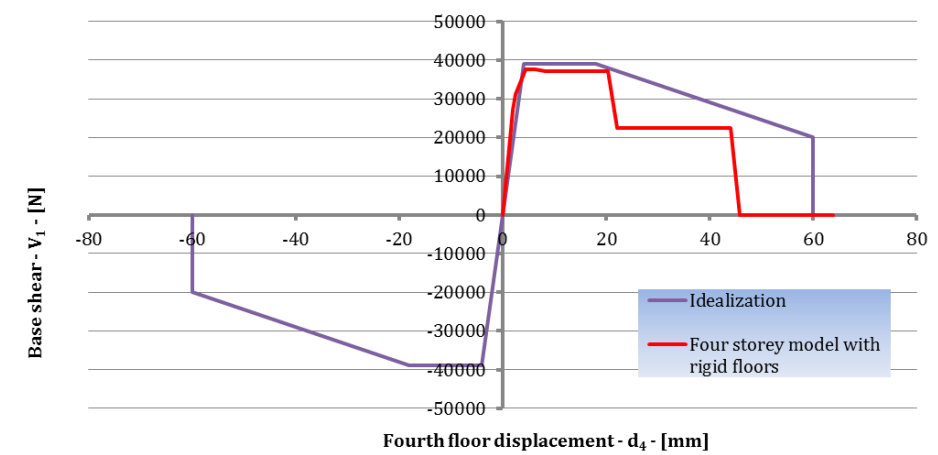

*Confronti tra inviluppo dei dati sperimentali e curva di pushover ottenuta dal modello a quattro piani con piani rigidi e controllo di spostamento sulla sommità della struttura.*

I risultati del modello interpretano sufficientemente bene i dati sperimentali. Con la curva di pushover è stato possibile:

- applicare il metodo N2 proposto da Fajfar et al. (2000);
- controllare lo stato degli elementi link e la modalità di collasso.

Il modello in SAP2000® può essere utilizzato anche per analisi dinamiche modali.

Gerardo Carpentieri 23 *theoretical formulation and validation on experimental results. Design-oriented analysis methods for masonry structures in seismic areas:* 

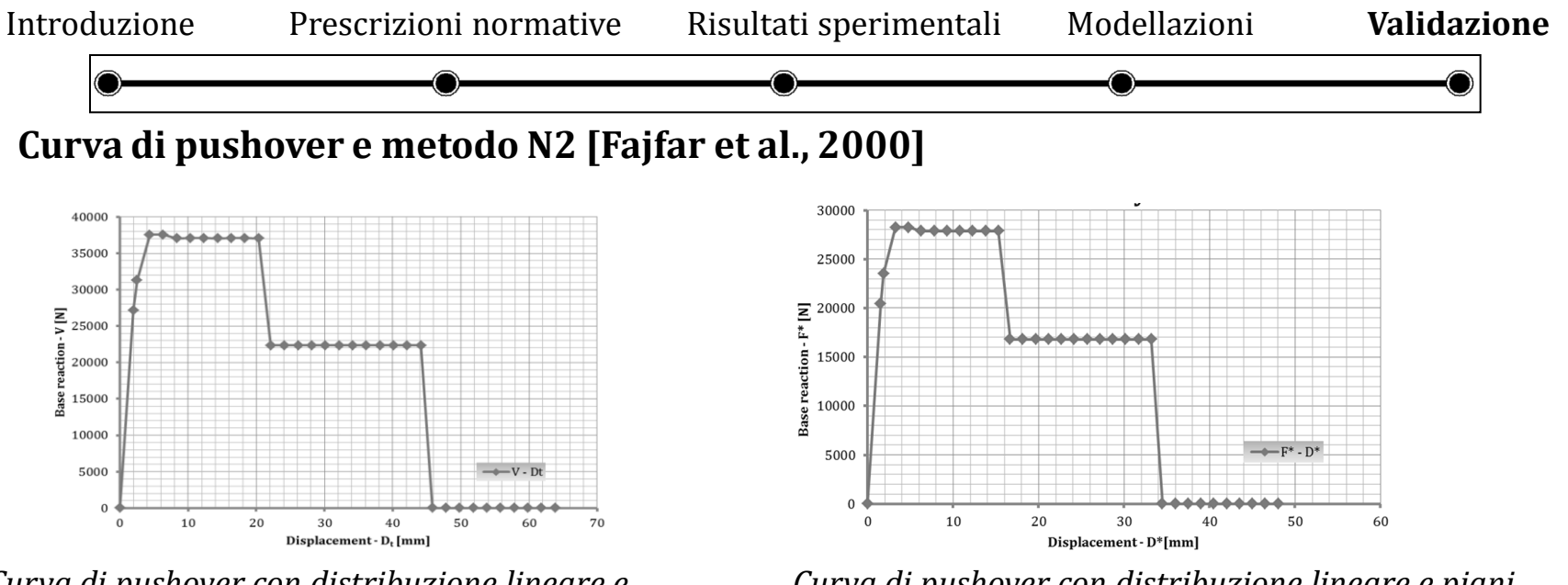

*Curva di pushover con distribuzione lineare e piani rigidi. Sistema MDOF.*

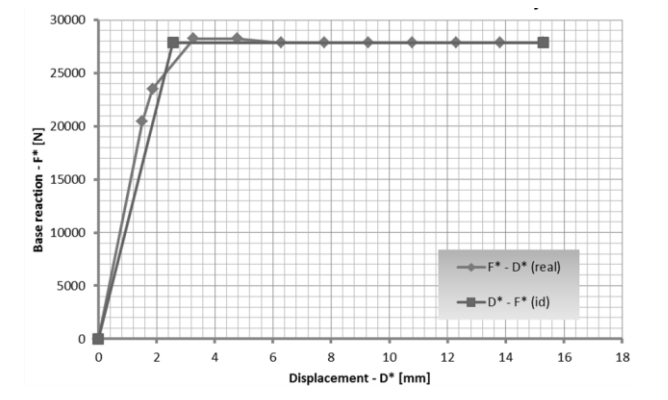

*Idealizzazione bilineare della curva di pushover. Calcolo della domanda di spostamento plastico.*

*Curva di pushover con distribuzione lineare e piani rigidi. Sistema SDOF.*

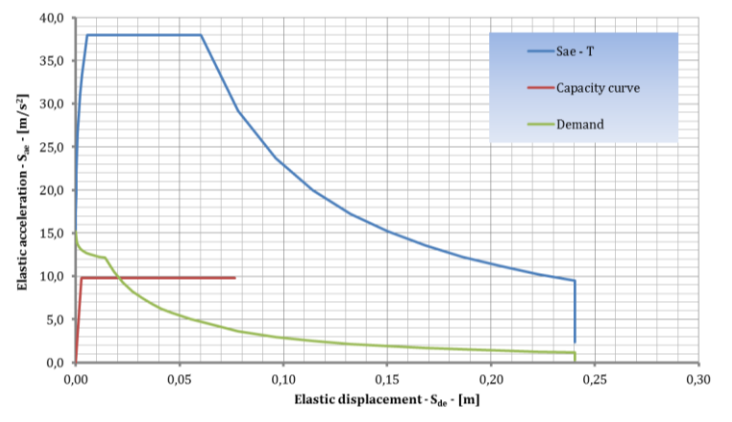

Gerardo Carpentieri 24 *theoretical formulation and validation on experimental results. Design-oriented analysis methods for masonry structures in seismic areas:* 

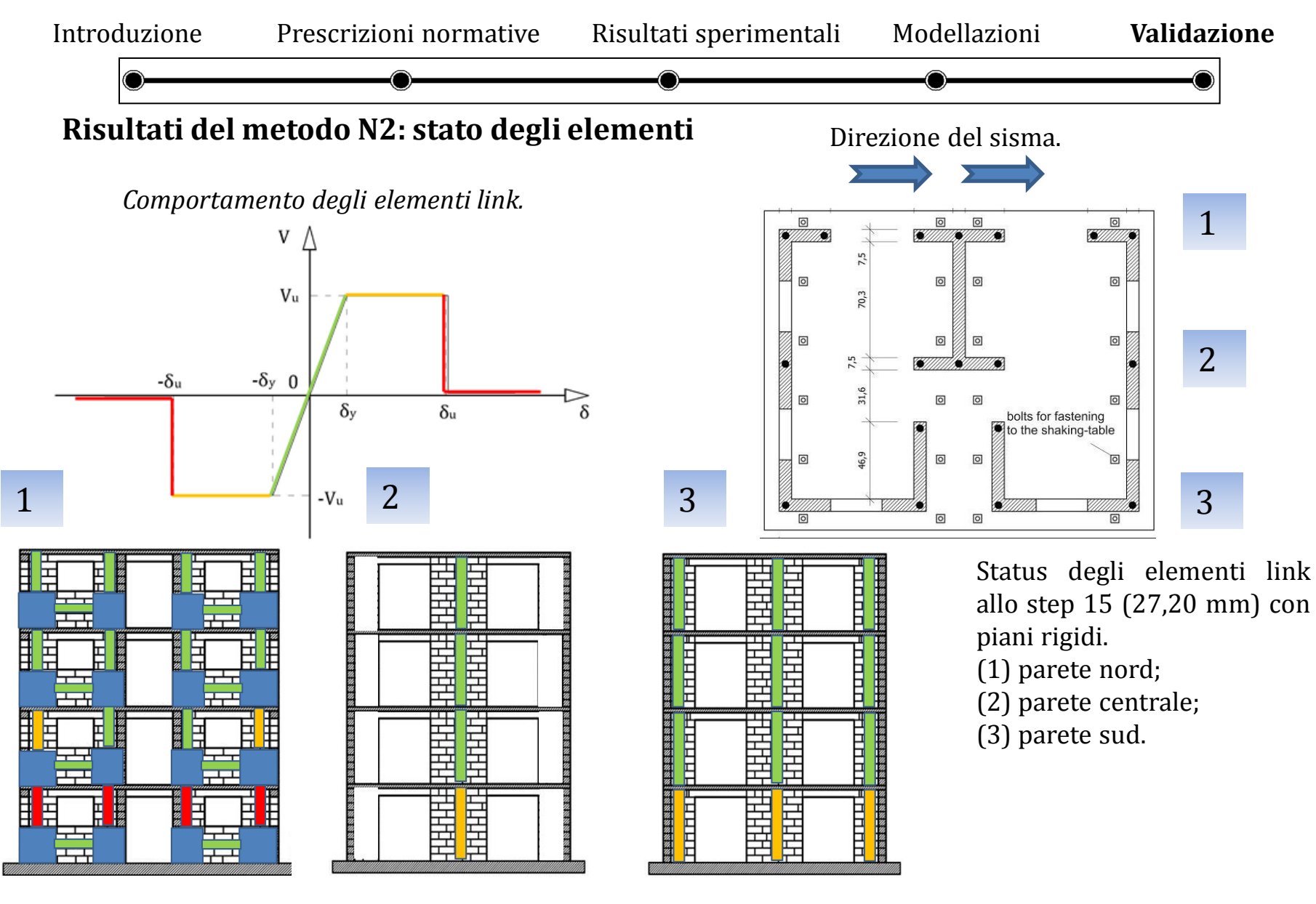

Gerardo Carpentieri 25 *theoretical formulation and validation on experimental results. Design-oriented analysis methods for masonry structures in seismic areas:* 

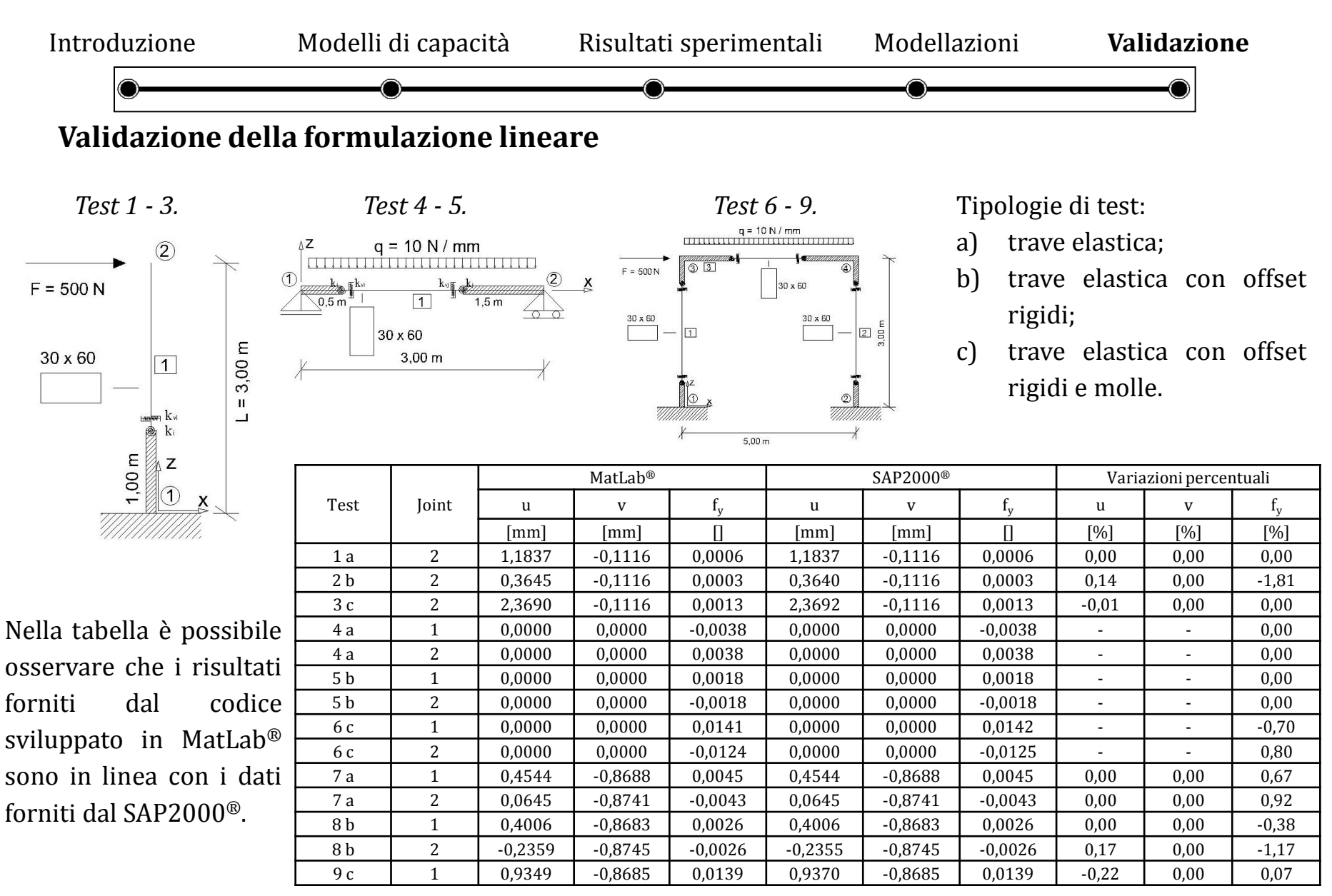

#### *Design-oriented analysis methods for masonry structures in seismic areas:*

Gerardo Carpentieri 26 *theoretical formulation and validation on experimental results.*

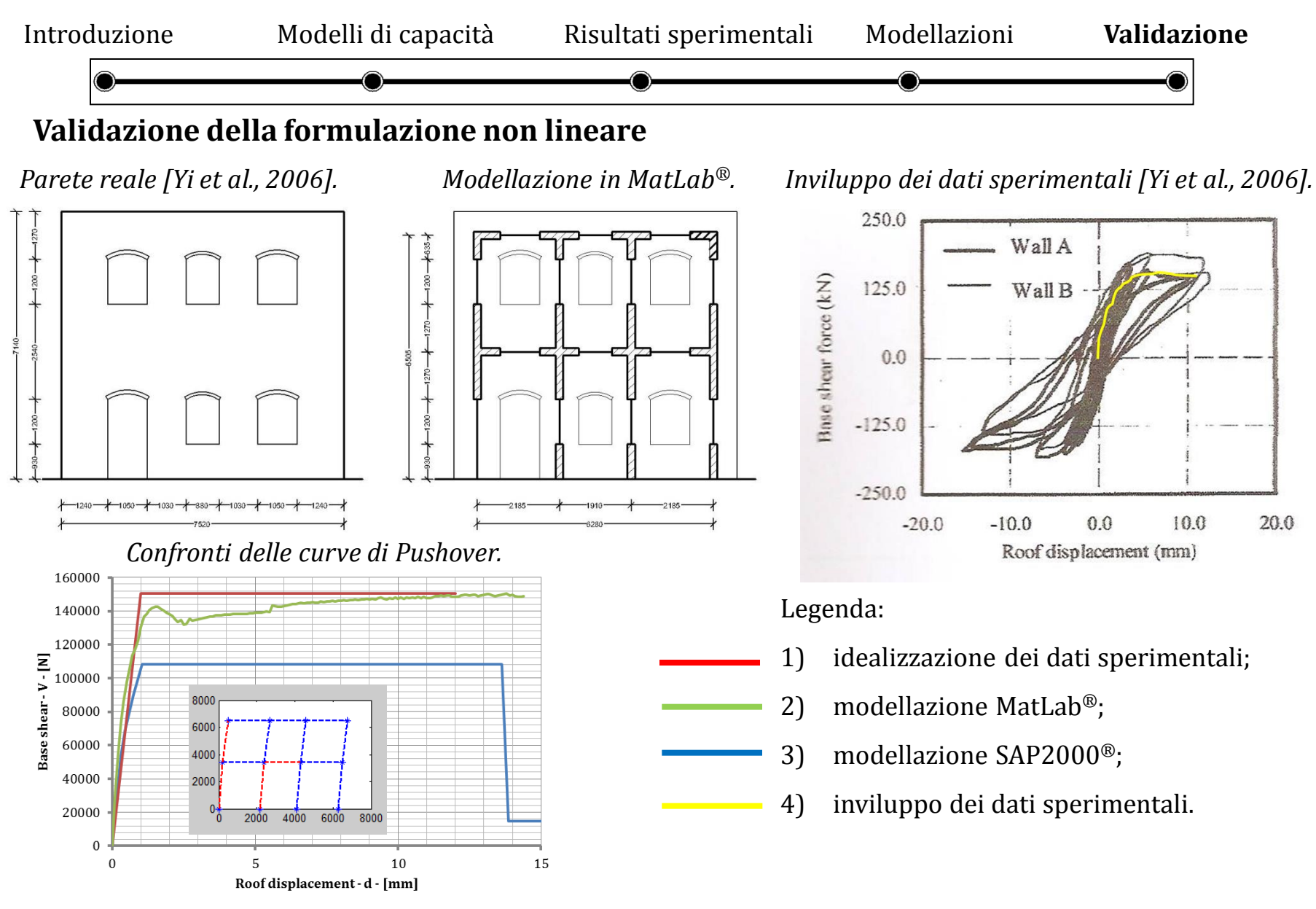

Gerardo Carpentieri 27 *theoretical formulation and validation on experimental results. Design-oriented analysis methods for masonry structures in seismic areas:* 

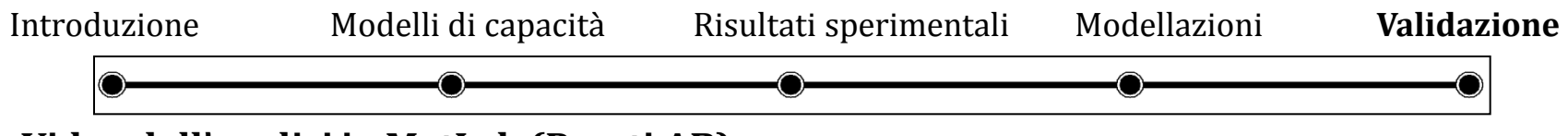

**Video dell'analisi in MatLab (Pareti AB)**

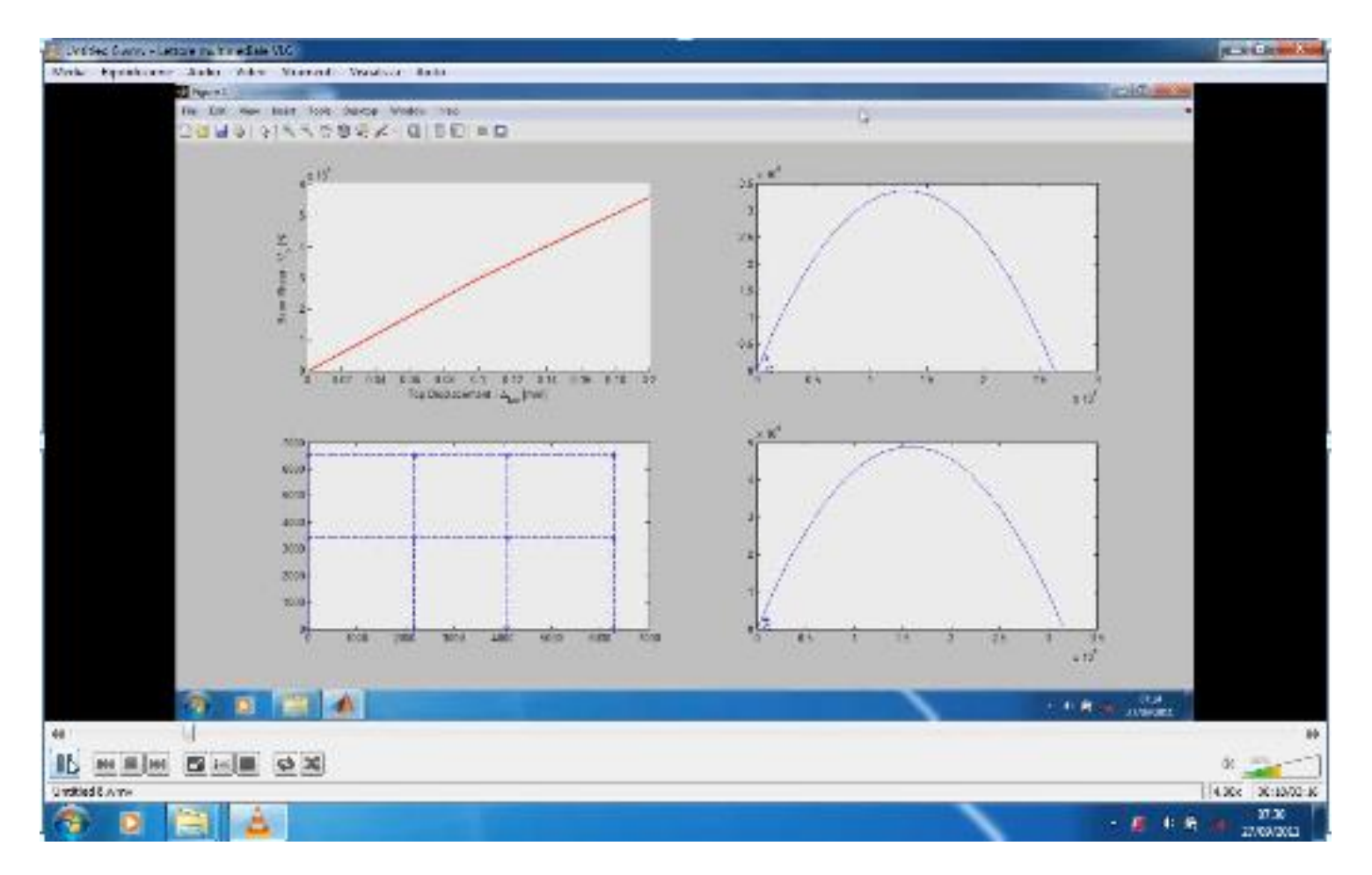

Gerardo Carpentieri 28 *theoretical formulation and validation on experimental results. Design-oriented analysis methods for masonry structures in seismic areas:* 

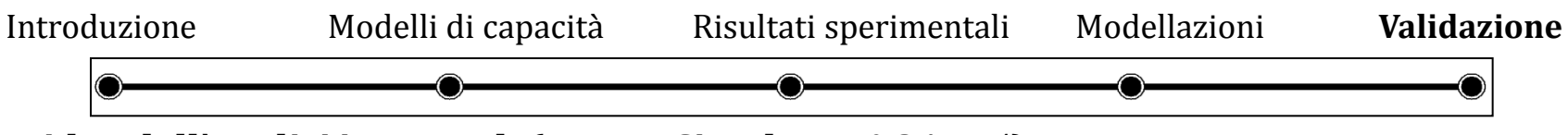

**Video dell'analisi in MatLab (Parete Circolare n° 21745)**

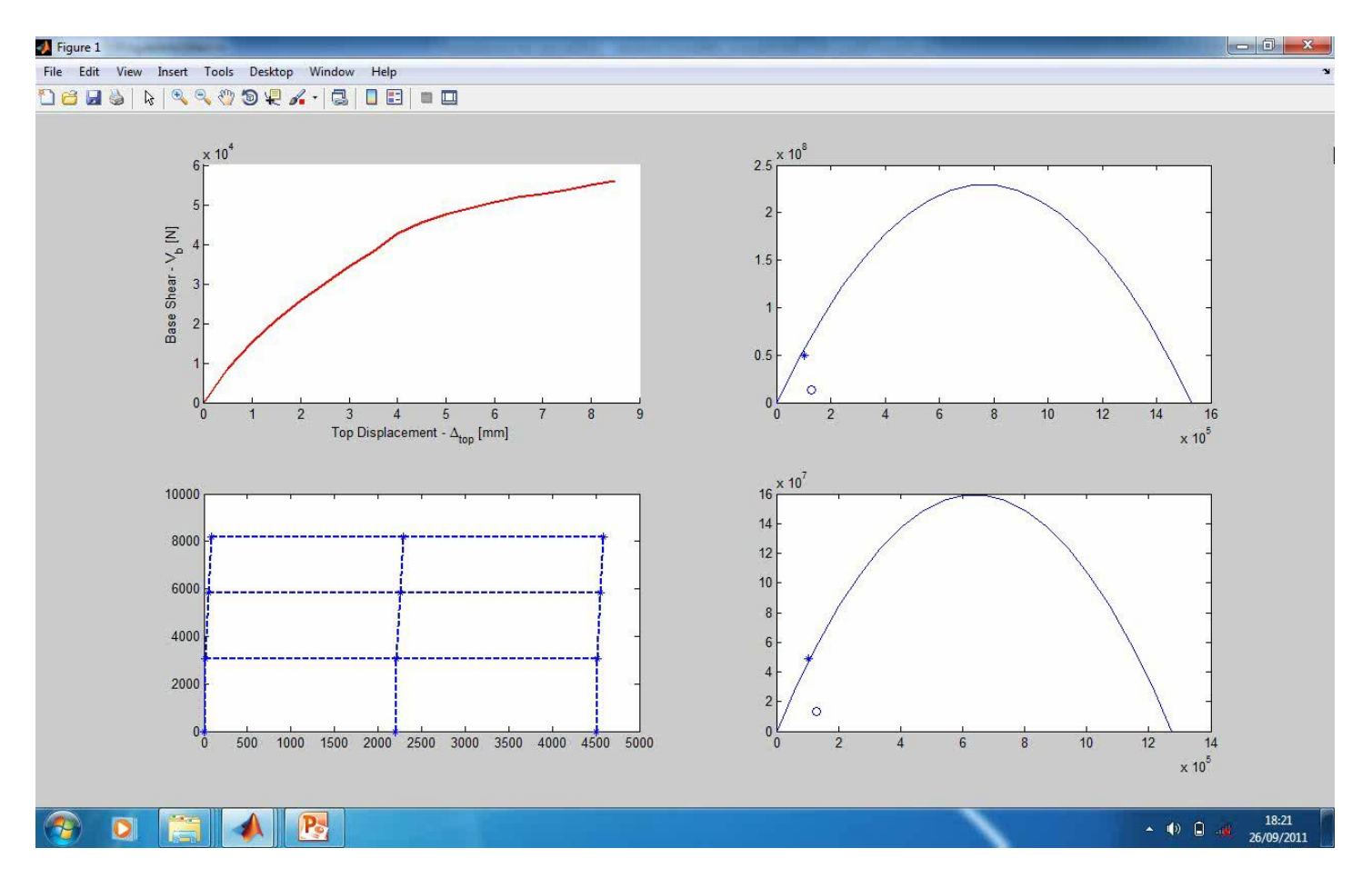

Gerardo Carpentieri 29 *theoretical formulation and validation on experimental results. Design-oriented analysis methods for masonry structures in seismic areas:* 

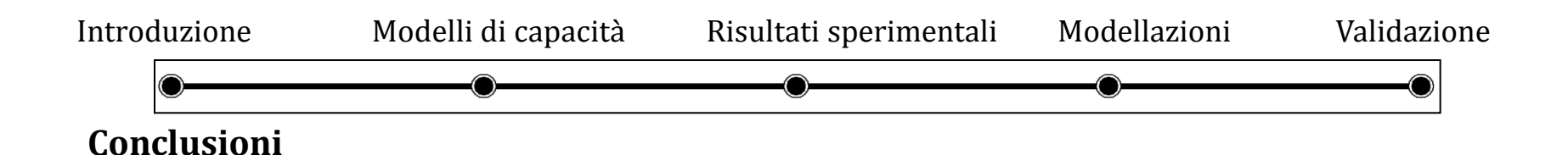

Questo lavoro ha prodotto due metodi non lineare a telaio equivalente per l'analisi di semplici strutture in muratura; il primo con elementi link in ambiente SAP2000®, il secondo con quattro molle ed in ambiente MatLab<sup>®</sup>.

Ogni modello deve consentire un controllo della capacità sismica delle strutture in muratura con lo scopo di avere una progettazione orientata (design-oriented) che può essere utilizzata dal progettista grazie all'implementazione di tutte le prescrizioni delle norme in vigore.

Un punto di forza della modellazione a telaio è l'elemento frame. In particolare, il codice in MatLab®, prima utilizza un frame elastico (con tratti deformabili e tratti rigidi) per ottenere un predizione elastica. Dopo, se i domini di resistenza sono violati, vengono introdotte delle plasticità concentrate alle estremità della parte deformabile costituite da molle (taglianti e/o rotazionali) con rigidezza variabile.

I prossimi sviluppi del modello avanzato a quattro molle possono riguardare l'estensione al caso delle strutture 3D con l'implementazione di un codice numerico per ottenere un'analisi non lineare in storia di spostamenti.

Gerardo Carpentieri 30 *theoretical formulation and validation on experimental results. Design-oriented analysis methods for masonry structures in seismic areas:* 

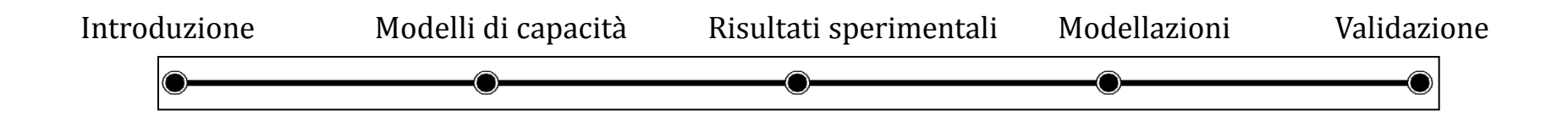

## **Grazie per l'attenzione !**

Gerardo Carpentieri 31 *theoretical formulation and validation on experimental results. Design-oriented analysis methods for masonry structures in seismic areas:*